# **Fachrechnen von Kopf auf die Füsse gestellt**

**\_\_\_\_\_\_\_\_\_\_\_\_\_\_\_\_\_\_\_\_\_\_\_\_\_\_\_\_\_\_\_\_\_\_\_\_\_\_\_\_\_\_\_\_\_\_\_\_\_\_\_\_\_\_\_\_\_\_\_\_\_\_\_\_\_\_\_\_\_\_\_\_\_\_\_\_\_\_\_\_\_\_\_\_\_\_\_\_\_\_\_\_\_\_\_\_\_\_\_\_\_\_\_\_\_\_\_\_\_\_\_\_\_** 

# *2. Arbeitsjournal*

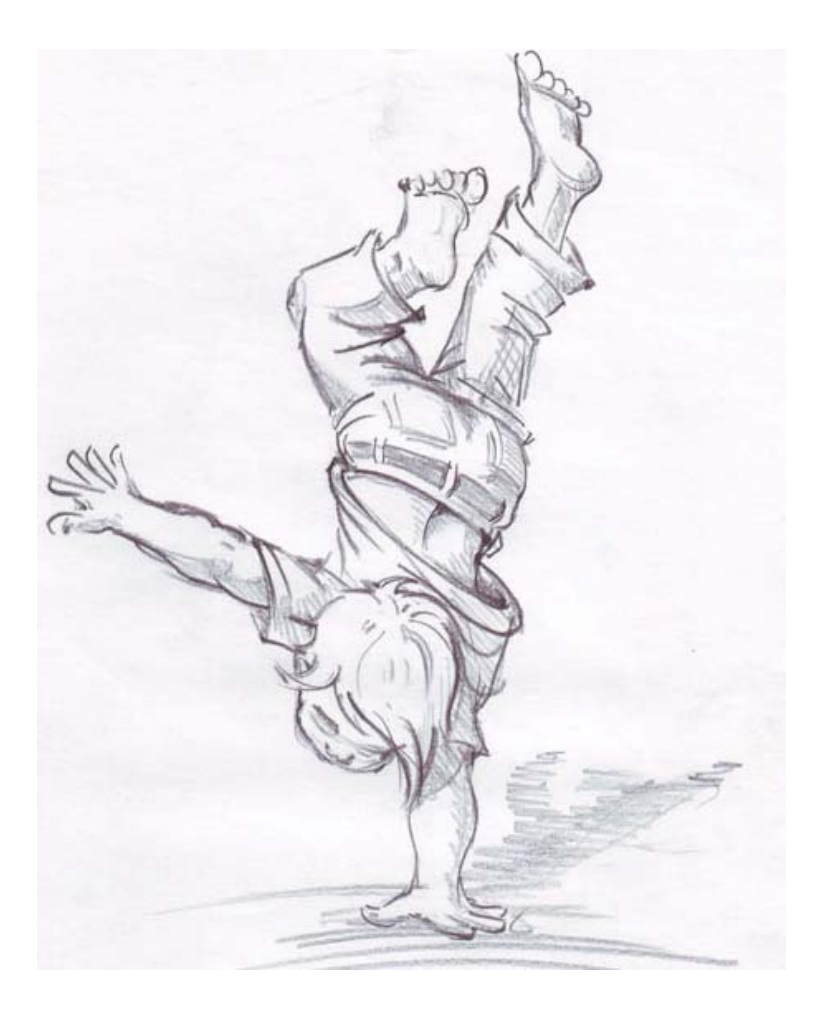

**Ausbildung**  Didaktik-Lehrgang BBZ-MGZ 2012/13

**Thema**  Fachrechnen von Kopf auf die Füsse gestellt

# **Schule**

Pädagogische Hochschule Zürich Lagerstrasse 2 8090 Zürich

# **Verfasser**

Adriano Caloro Müllerwis 7 8606 Greifensee Tel: 078 681 59 61 Mail: caloro.adriano@gmx.net

# **und**

Ivan Califano Kirchenfeld 80 8052 Zürich Tel: 078 601 99 66 Mail: califano\_ivan@yahoo.de

Zürich, 18. März 2013

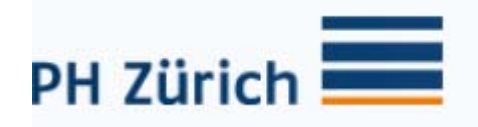

# Inhaltsverzeichnis

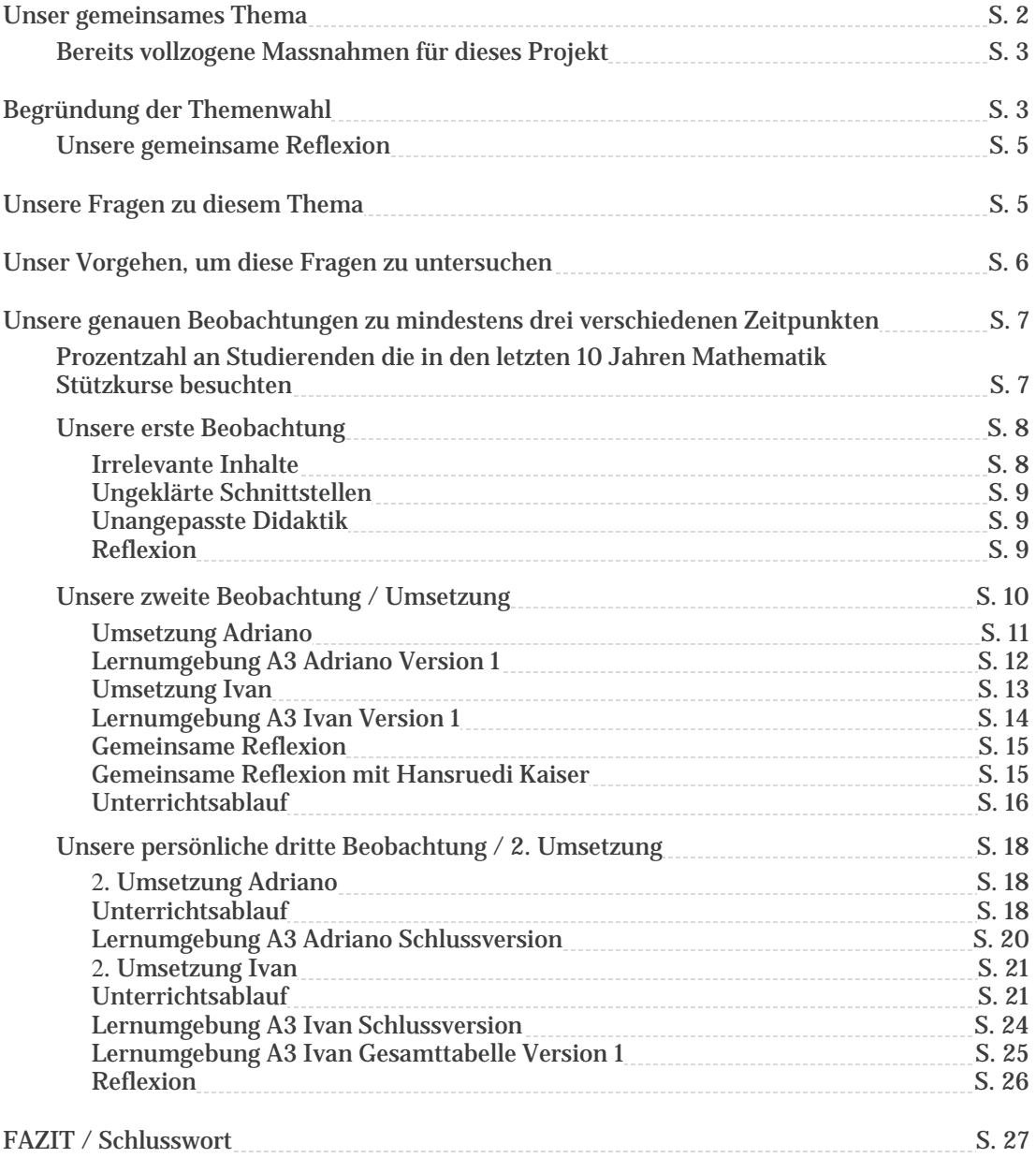

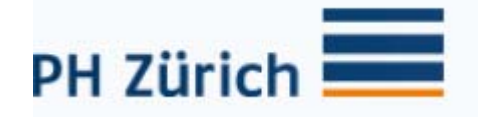

# **Fachrechnen vom Kopf auf die Füsse gestellt**

Zusammenarbeit von:

Ivan Califano und Adriano Caloro Kirchenfeld 80 Müllerwis 7<br>8052 Zürich 8606 Greife

8606 Greifensee

Richtig gut kennen gelernt haben wir uns an diesem Didaktik Kurs. Unbewusst sprechen wir sehr oft über die Schule und versuchen uns gegenseitig zu unterstützen. Da wir beide an der BBZ die Heizungsinstallateure dozieren findet in den Gesprächen ein hilfreicher Austausch statt.

Datum: 18.03.2013

#### **Unser gemeinsames Thema**

Wie sind wir auf das Thema gekommen:

Auf dem Heimweg nach einem Didaktik- Kurs haben wir philosophiert, wie schön es wäre wenn das zweite Analysejournal nicht nur uns persönlich weiterhilft, sondern der ganzen Schule dienen würde. Doch wir hatten keine konkrete Ausführungsidee und beendeten den Abend mit einem kühlen Bier am Hauptbahnhof.

Am Mittwoch den 14 November 2012 wurde wir zu einem Referat von Herr Hansruedi Kaiser (EHB) an der BBZ eingeladen. Das Thema des Referates lautete "Fachrechnen von Kopf auf die Füsse gestellt". Bereits dieser spannende Titel machte uns beide sehr neugierig was dass sein sollte. In kürze zusammengefasst, ging es um das Fachrechnen wie man für "schwächere" Schüler auf eine einfache Art und Weise die Aufgaben einfacher und praktischer erklären und lösen kann.

Beispiel einer Aufgabe aus dem Referat: Berechnen Sie:

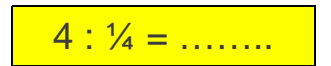

Eines der ersten Reaktionen der Schüler ist:

- *Oh Mann, immer diese Brüche, da war ich immer so schlecht etc.....*
- *Wieso ist das Ergebnis, obwohl ich die Zahl 4 Teile, plötzlich grösser?*

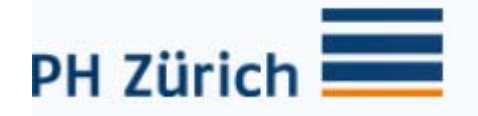

Stellt man jedoch diese Aufgabe bildlich und praktischer um, so kann sich jeder etwas darunter vorstellen und beginnt zu rechnen:

Sie benötigen 4kg Mehl für mehrere Brötchen, wie viele Beutel Mehl à 0,25kg benötigen Sie für die Brötchen?

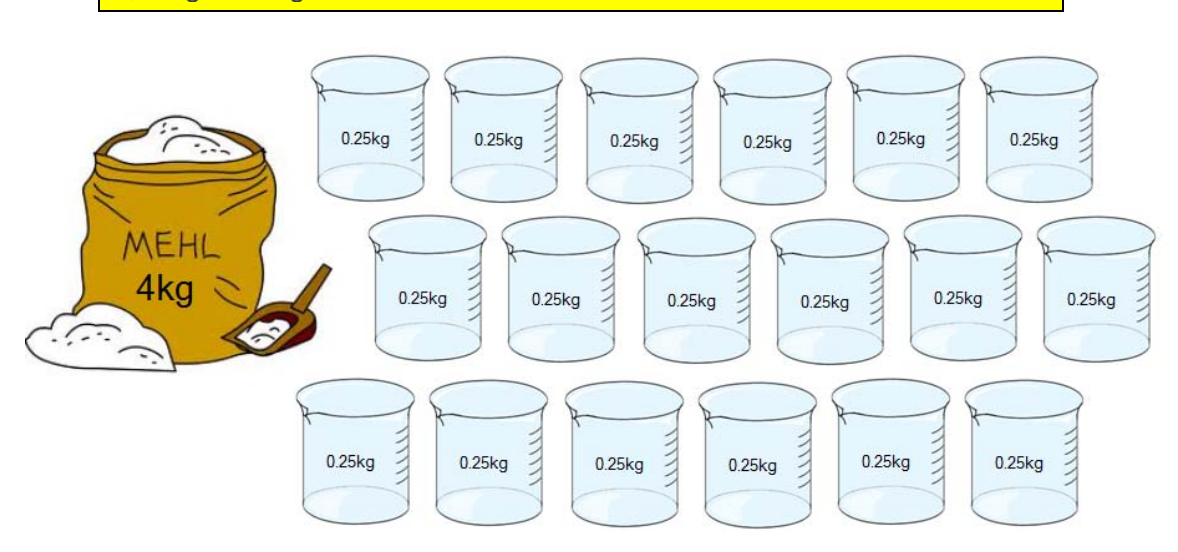

Herr Kaiser fesselte uns beide mit dieser neuen Art wie man "schwierige" Fachrechnungsaufgaben auf eine "einfache" Art umstellen kann.

Gesucht waren Dozenten die das Projekt mit der Unterstützung von Herr Hansruedi Kaiser realisieren. Uns war es bewusst, dass dies mit einem enormen Aufwand verbunden ist. Jedoch war das Anliegen genau das was wir gesucht haben. Vor einigen Wochen auf dem Heimweg philosophierten wir wie schön es wäre etwas zu bewegen bei dem mehrere daran profitieren könnten. Diese Aufgabe übertrifft sogar unsere Vorstellungen im positiven und fördert uns mit den folgenden Punkten:

- Ziel ist Lernumgebungen zu erstellen. Die "Lernumgebung" soll den Lernenden helfen, zu sehen und verstehen, was es wie und warum zu rechnen gibt.
- Sitzungen und Besprechung mit Herr Hansruedi Kaiser (EHB)
- Präsentationen in Lostorf an der EHB

Bereits vollzogene Massnahmen für dieses Projekt:

- Über die Vorgehensweise mit der Schulleitung (Abteilungsleiter Bereich Heizung) besprochen.
- Dagmar Bach telefonisch über das Projekt informiert.
	- $\rightarrow$  Adriano und Ivan haben das gleiche Thema gewählt.
	- $\rightarrow$  Es wird eine gemeinsames Arbeitsjournale abgegeben
	- $\rightarrow$  Sollten allfällige Positionen im Arbeitsjournal nicht umsetzbar sein, müssen wir uns frühzeitig melden.
- Mitteilung an der Schulleitung, dass der erarbeitete Schulstoff der Suissetec und in Lostorf an der EHB vorgestellt werden kann.

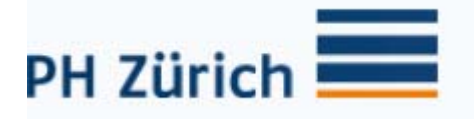

• Allfällige Statistiken und Daten über Stütz- und Förderkurse bei der Schulleitung angefordert.

Diese Projekt wird ca. 2 Jahren dauern, dennoch werden wir einen Teil bereits jetzt umsetzten und dies als Analysejournal verwenden.

# **Begründung der Themenwahl**

Vorab ein paar wichtigen Informationen:

- es handelt sich um Haustechnikpraktiker oder Heizungsinstallateure
- Alle Lernenden sind junge Männer zwischen 16 und 20
- Die Lernenden arbeiten Tagsüber auf Baustellen

Als ich Adriano Caloro vor ca. 4,5 Jahren an der BBZ anfing eine Heizungsinstallateuren Klasse zu unterrichten sagte mir mein Mentor (Herr Erwin Dolf) immer:

"Fachrechnen ist DAS Thema bei dem die Schüler am meisten Probleme haben bereite dich gut vor"

Nun unterrichte ich seit ca. 4,5 Jahren an der BBZ Berufskunde für Heizungsinstallateure EFZ und ja, mein Mentor hatte Recht. Fachrechnen ist effektiv DAS Fach bei dem die Schüler am meisten Probleme und Sorgen aufweisen. Dies wird ausserdem durch andere Lehrpersonen an der BBZ ebenfalls bestätigt.

Ich Ivan Califano stelle fest, dass die Klage unter den Dozenten, das die Lernenden "nicht mehr rechnen können", weit verbreitet ist. Es wird beanstandet, dass die Lernenden nicht (mehr) Kopfrechnen können, dass sie den Dreisatz nicht (mehr) kennen, dass sie Prozentrechnen nicht (mehr) beherrschen, etc. Zwar verfüge ich hier nicht über genaue Zahlen über die Verbreitung dieser Klagen, aber in direkten Gesprächen mit meinen Kollegen sind sie präsent. Entsprechend schnell sind wir (ich und meine Arbeitskameraden) bereit, die Lernenden in Kurse zu schicken, um die wahrgenommen Lücken zu stopfen.

Sämtliche Schulen wie auch unsere BBZ bieten Nachhilfe Unterricht an, es wurde sogar etwas umbenennt, Nachhilfe Unterricht heisst heute neu Stützkurs und Förderkurs Angebote, damit die Schüler keine falschen Scham Gefühle bekommen.

Böse Zungen behaupten, dass die Schüler dank der neuen Technologien (I-Pad, I-Phone, Taschenrechner etc.) das Rechnen verlernen, besser gesagt Sie können gar nicht mehr Kopfrechnen, keine Dreisätze mehr bilden u.s.w. Anbei ein Zitat aus früheren Tagen vor unserer Zeit

> "Die Kinder in London sind heute beim Rechnen langsamer und weniger exakt als noch vor zehn Jahren."

London Board of Education, 1912 (übersetzt)

Nun leben wir im Jahre 2013. 101 Jahre später, falls dieses Zitat wirklich Tatsache wäre, dann könnten wir heute überhaupt nicht mehr rechnen!

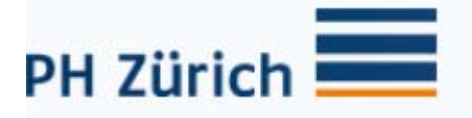

Mit unserer Arbeit möchten wir zeigen, dass eine Aufgabe wenn man diese praktischer, bildlicher und versucht auf eine einfache Art und Weise aufzuzeigen sollte dies für jeden Lösbar sein.

Unser gemeinsames Ziel ist es, die oben dargestellte Problematik mit diesem Projekt anzugehen. Wir haben uns noch zusätzliche Ziele (die nicht Bestandteil dieses Arbeitsjournal sind) gesteckt:

- Unser Wissen über aktuelle Trends der Mathematikdidaktik verbessern.
- Den erarbeiteten Schulstoff der Suissetec und der EHB vorzustellen, so dass dieses evtl. auch an anderen Schulen angewendet werden könnte.

#### Unsere gemeinsame Reflexion

Unser heutiger Lernstoff hat sehr viele Aufgaben die im realen Berufsalltag nie auftreten. Wir sind der Meinung, dass es unsere Aufgabe als Dozent ist, die Lernenden für den beruflichen Alltag  $\mu$  auszubilden, den sie tatsächlich antreffen<br>werden, und dass es keine (a) Crinde sitt ihnen sof dass W. d. d. werden, und dass es keine  $\left(\frac{d}{d}\right)$  Gründe gibt, ihnen auf dem Weg dorthin unnötig Steine vor die Füsse zu der legen. Darum unterstützen wir das Projekt der Schule und freuen uns auf die Lernmittelumsetzung. Wir haben das Ziel die Probleme und Schwierigkeiten der Mathematik mit den Augen der Schüler zu sehen und die Lernumgebungen dementsprechend einfacher und praktischer aufzubauen.

#### **Unsere Fragen zu diesem Thema**

Folgende Fragen haben wir uns zusammengestellt und werden diese an zwei unterschiedlichen Heizungsklassen untersuchen:

- 1 Wie viel der Lernende im Bereich Heizinstallateure und Haustechnikpraktiker besuchen bei der BBZ Mathematik Stütz- und Förderkurse?
- 2 Wie erreiche ich, dass die Lernende das Fachrechnen und deren Umsetzung besser anwenden können?
- 3 Wie reagieren die Schüler auf die Umstellung?
- 4 Nimmt durch die getroffenen Massnahmen der Lernerfolg zu?
- 5 Fühlen sich die Lernende durch die neu erstellten Aufgaben immer noch überfordert?
- 6 Wo liegt Ihre Motivation nun Mathematikaufgaben durchzuführen?

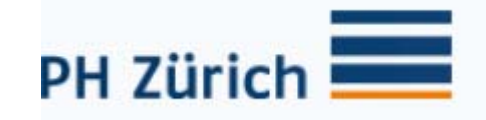

# **Unser Vorgehen, um diese Fragen zu untersuchen**

1 **Informationen sammeln:** Wir versuchen die Prozentzahl an Lernende, die bei der BBZ (Abteilung Montage und Ausbau) Mathematik Stützund Förderkurse besuchen, zu eruieren. Um das herauszufinden nehmen wir mit Heiner Bräm und Katja Burkhard von der BBZ Kontakt auf.

# 2 **Auswertung:**

Wir werten die erhaltenen Daten aus, somit erfahren wir ob unsere Vermutung stimmen. Zusätzlich werden wir Gespräche mit Hansruedi Kaiser, Arbeitskollegen und Lernenden durchführen.

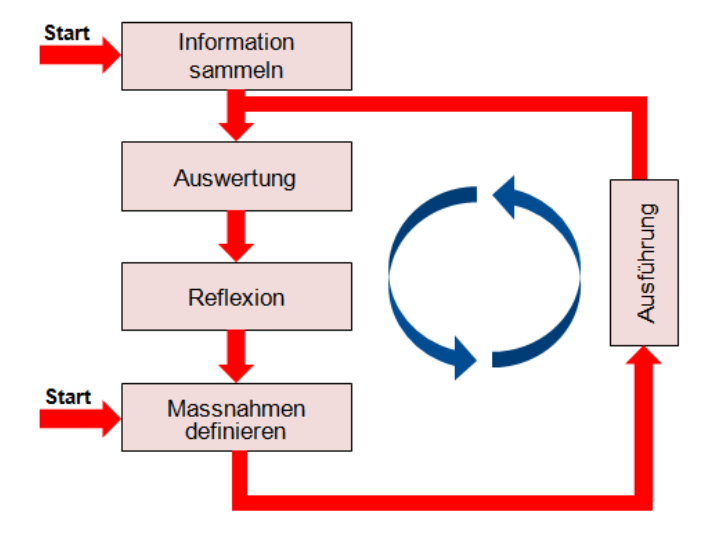

#### 3 **Reflexion:**

Was ist nach der Auswertung der erhaltenen Daten erkennbar? Ist es wirklich so, dass ein Grossteil der Lernende Mathematikstützkurse besucht und warum ist das so? Im Verlauf unserer Arbeit werden wir auf diese Fragen Antwort geben können. Hansruedi Kaiser behauptet es liege auch am veralteten und komplex geschriebenen Schulstoff. Wir werden dies für unsere Arbeit nicht hinterfragen (halten jedoch die gleiche Meinung wie Hansruedi Kaiser) und setzen uns gleich hinter die Umsetzung.

#### 4 **Massnahmen definieren:**

 Von den Lernenden erhoffen wir uns durch den vereinfachten Mathematik Schulstoff, dass Sie in diesem Fach einen guten Lernerfolg aufweisen können. Der neue Schulstoff wird in Zusammenarbeit mit Hansruedi Kaiser erarbeitet und sollte die folgenden Vorteilen bringen:

- Vorteil 1: Schulstoff ist Praxisnah.
- Vorteil 2: Fächerübergreifende Aufgaben mit Inhalten aus realen Situationen verdeutlichen Zusammenhänge und helfen bei der Vernetzung.
- Vorteil 3: Eine einfache Sprache und eine reduzierte Textmenge .

Zusätzlich erarbeiten wir die Vermittlungsstrategie des neuen Schulstoffes.

#### 5 **Ausführung:**

Wir führen die neu erstellten Mathematikaufgaben in der Klasse durch und beobachten die Arbeitsweise der Lernenden. Gleichzeitig erschaffen wir uns die Gewissheit, dass die Lernende die Aufgaben verstanden haben. Wir machen uns Gedanken (Reflexion) und versuchen unsere weiteren Umsetzungen zu optimieren. Wir Wiederholen den Ablauf (Beobachten  $\rightarrow$  Reflexion  $\rightarrow$  Optimierung der Umsetzung) wieder.

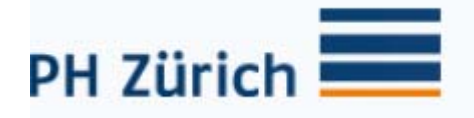

# **Unsere genauen Beobachtungen zu mindestens drei verschiedenen Zeitpunkten**

# Prozentzahl an Lernende die in den letzten 10 Jahren Mathematik Stützkurse besuchten

Am 20. Dezember 2012 haben wir von Heiner Bräm und Katja Burkhard die benötigten Daten für die Auswertung erhalten.

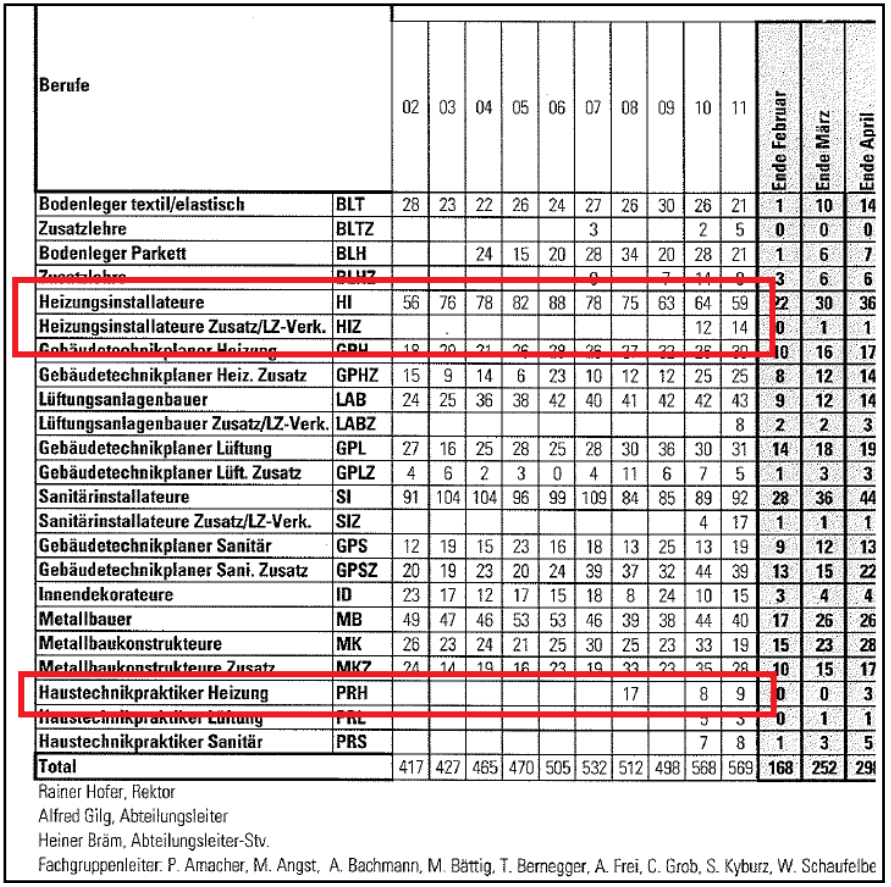

Die erhalten Unterlagen zeigen die Anzahl der Lernenden in den letzten 10 Jahren bei der BBZ und wie viele davon in der Mathematik Stütz- oder Förderkurse besucht haben. Die Auswertung zeigt, dass in den letzten Jahren zirka 30% der Lernenden Stütz- oder Förderkurse besucht haben. In direkten Gesprächen mit unseren Kollegen sind wir uns einig, dass jedoch viele Lernende obwohl Sie es nötig hätten diese Unterstützung nicht wahrnehmen. Die Ursachen können unterschiedlich sein.

1) Der Lehrende ist nicht Motiviert ein Fach zu besuchen bei dem er schlecht ist.

2) Er muss diese Fehlzeit im Betrieb nacharbeiten und meldet sich deswegen nicht an. 3) Der Betrieb weigert sich seinen Lernenden in einem Stütz- oder Förderkurse zu schicken. Und es wird sicherlich

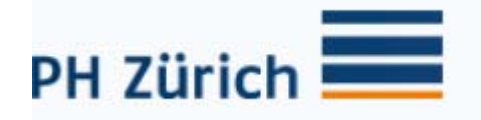

auch noch weitere Gründe geben, weswegen einzelne sich nicht anmelden. Diese

anonyme Zahl an Studierende die es auch nötig hätte den Kurs zu besuchen werden im System natürlich nicht erfasst. Für unsere Auswertung haben wir geschätzt, dass dies ca. 20% ausmacht und haben diese Zahl dazu addiert. Sollte unsere Vermutungen stimmen sind es teilweise mehr als die Hälfte der Lernende die in der Mathematik Mühe haben. Diese Ergebnis zeigt ganz klar das etwas unternommen werden muss.

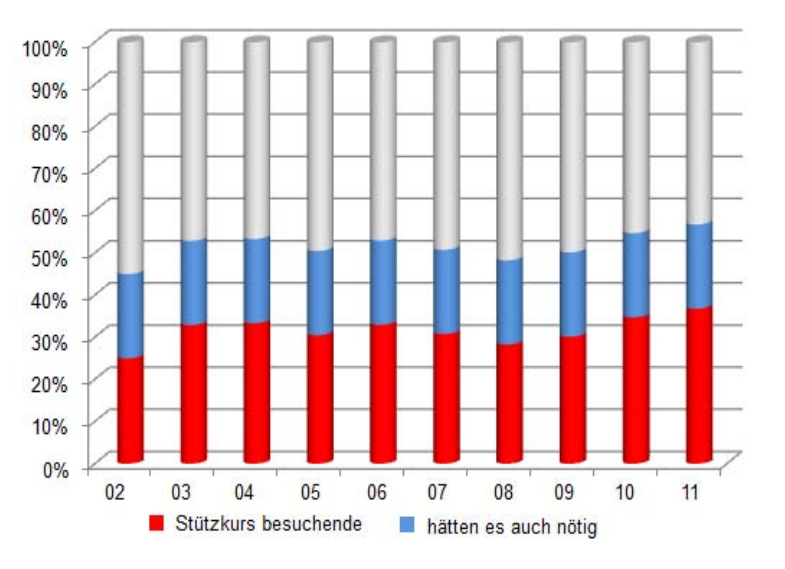

#### Unsere erste Beobachtung

Unsere erste Beobachtung im Unterricht, Interview mit Hansruedi Kaiser und Gespräche mit Lernenden zeigen uns, dass es mehrere Ursachen für das verbreitete Unbehagen mit dem Fachrechnen ausmachen lassen.

Ursachen:

- Irrelevante Inhalte
- Ungeklärte Schnittstelle
- Unangepasste Didaktik

# Irrelevante Inhalte

Der Schulstoff ist nur begrenzt auf die tatsächliche Realität im beruflichen Alltag bezogen. Ein gutes Beispiel dafür ist das "Mischungsrechnen" in der Ausbildung zum Heizungsinstallateur. Von den Lernenden wird traditionell erwartet, dass sie Aufgaben der folgenden Art lösen können: "In ein Wasserbad von 700 Liter mit einer Temperatur von 55°C wird zur Kühlung ein 50kg schwerer Eisblock von 0°C geworfen. Welche Temperatur hat das Bad nach dem vollständigen Schmelzen des Eisblocks? Heute kommen aber solche Mischvorgänge im Alltag eines Heizungsinstallateurs praktisch nicht vor. Trotzdem findet sich die Mischungsrechnung in den Lernmitteln. Eine Mischungsrechnung ist mathematisch nicht ganz einfach, der Aufwand, den die Lernenden betreiben müssen, um die notwendigen Berechnungen zu verstehen, ist gross. Im Gespräch mit den Lernenden ist uns aufgefallen, dass Sie im Alltag die entsprechenden Situationen nicht antreffen und es Ihnen zusätzlich schwer fällt dieses Verständnis aufzubauen.

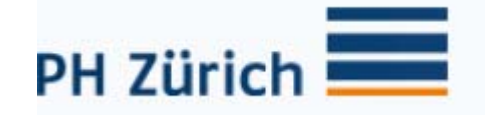

# Ungeklärte Schnittstellen

Einen Grossteil der Lehrenden an der Berufsfachschulen BBZ verfügen über keine mathematikdidaktische Bildung. Aus Interview mit Hansruedi Kaiser: Das führt dazu, dass diese Lehrenden schlecht über die Entwicklung der Mathematikdidaktik in den letzten zwanzig Jahren informiert sind. Ihre Erwartungen sind geprägt von ihren eignen Erfahrungen als Lernende. Ein typisches Beispiel dafür ist der Dreisatz. Die Lehrenden erwarten, dass die Lernenden ein bestimmtes Verfahren beherrschen, z.B. "Bedingungssatz/Fragesatz". Dabei ist ihnen meist nicht bewusst, dass es noch viele

andere solche "Verfahren" gibt und dass der Kollege im Nebenzimmer vermutlich von seinen Lernenden etwas Anderes erwartet. Abgesehen von diesem Koordinationsproblem ergeben sich aber daraus vor allem deshalb grosse Schwierigkeiten, weil Dreisätze als Verfahren in dieser Form nicht mehr vorkommen. Die Lernenden sind sich viel mehr gewohnt, Fragen der Proportionalität in Form von Tabellen darzustellen.

#### Unangepasste Didaktik

Aus Interview mit Hansruedi Kaiser: Die fehlende mathematikdidaktische Ausbildung führt im Weiteren dazu, dass die meisten Lehrenden ihren Unterricht nach dem Prinzip gestalten: "Ich erkläre euch, wie es im Grundsatz geht; ihr wendet das

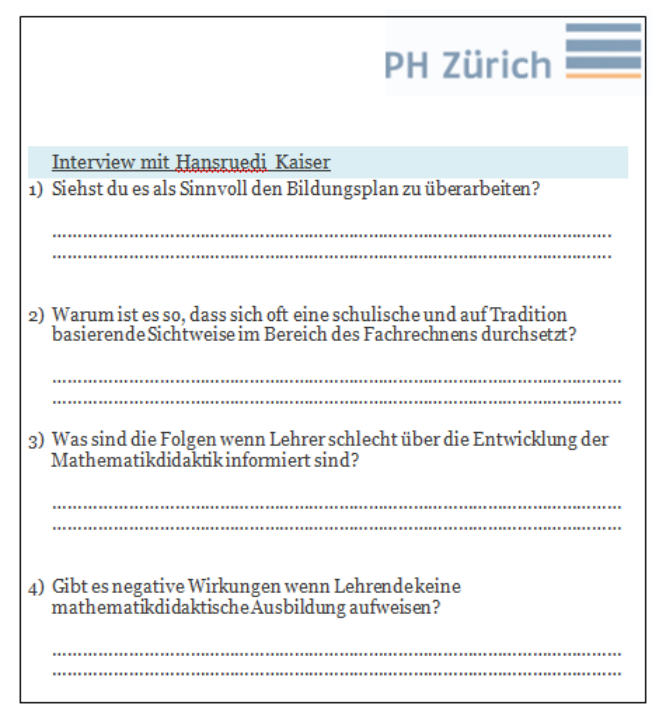

dann auf konkrete Beispiele an". Sie gehen dabei davon aus, dass Verfahren wie "Dreisatz" oder "Prozentrechnen" eigentlich ganz einfach sind und haben grosse Mühe zu verstehen, wenn ihre Lernenden sowohl beim Verstehen ihrer Erklärungen wie auch beim Anwenden Schwierigkeiten haben.

# Reflexion

Wir haben am Anfang unserer Lehrerzeit schnell festgestellt, dass das Fachrechnen den Studenten am meisten Mühe zubereitet und dass Sie die einfachsten Rechnungsaufgaben nicht mehr rechnen können. Aber erst jetzt machen wir uns so richtig Gedanken und sind verblüfft von den  $\mu_{\infty}$  resultierenden Ursachen. Der Schulstoff sowie die tägliche Realität auf dem  $(\infty)$  Bau stimmen nicht überein. Der Bildungsplan ist ein Instrument an das wir  $\mathcal{L}$  uns halten müssen und leider ist dieser mit der Praxis nicht immer abgeglichen. Praxisfremde Aufgaben erschweren den Schülern den Lernprozess.

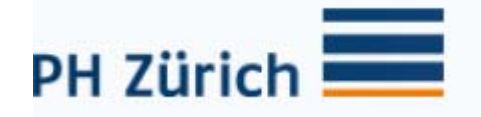

Wir gehen von verschiedenen Ursachen aus:

- Wir gehen davon aus, da in der Praxis keine Formeln vorkommen so auch Zusammenhänge mit dem Schulstoff nicht erkannt werden.
- Ausserdem werden die Schüler mit normalen Rechnungsaufgaben zu stark an die (vielleicht) schlechte Schulzeit aus der Primar und Realschule erinnert und dies dann ungewollt Blockaden hervorruft. Dies erleben wir bei unseren Schülern auch immer wieder, wir haben das Gefühl zum Teil klappen im Unterricht die einfachsten Aufgaben nicht.
- Anwendungen von veralteten Fachbegriffen. Bis vor kurzer Zeit haben wir beide von einem Dreisatz gesprochen, neu heisst diese Rechnungsart Proportionalrechnung. Die wenigsten Lehrpersonen (bis fast niemand) hat an unserer Schule jemals ein Mathematikdidaktische Bildung absolviert.

Die Ursache wieso die Schüler angeblich immer schlechter Rechnen können muss demzufolge fairer weise auch zu Lasten der Lehrpersonen angehängt werden.

Unsere zweite Beobachtung / Umsetzung

1 – 2 – 3 Los…….. so schnell ging es doch nicht, sondern wir versuchten in der Projektgruppe als erstes einmal zusammenzustellen, in welchen Situationen im Beruflichen

Alltag eines Heizungsinstallateurs überhaupt "gerechnet" wird. In einem ersten Anlauf ergaben sich fünf Situationen, welche dann während der weiteren Bearbeitung auf die folgenden sieben anwuchsen:

- 1 Trasseführungen
- 2 Heizungsverteiler Aufbau
- 3 Kernbohrungen
- 4 Heizkörper Platzierung
- 5 Vorbereitungen /
- Rohrdurchmesser 6 Fittinge
- 7 Einfüllen

Jede dieser Situationen stellt verschiedenste mathematische Anforderungen dar.

Für jede Situation entsteht eine graphisch gestaltete Doppelseite, die "Lernumgebung" genannt wird.

In diesem Arbeitsjournal werden wir beide die ersten zwei Lernumgebungen im Unterricht einführen. Lernumgebung "Trasseführung" wurde von Ivan Califano und "Heizungsverteiler Aufbau" von Adriano Caloro erstellt. Da das Projekt ungefähr

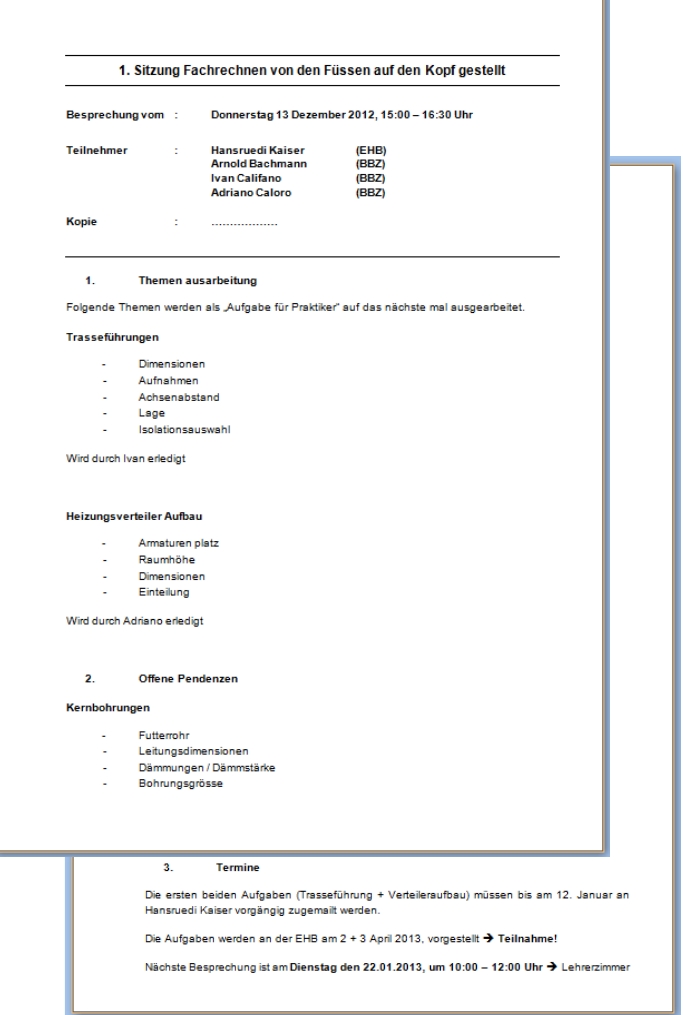

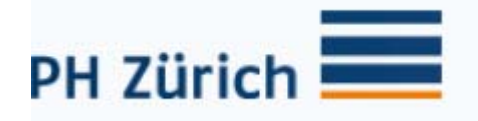

zwei Jahre dauert, wurde die Einführungssitzung mit Hansruedi Kaiser schriftlich festgehalten.

# Umsetzung Adriano

Am letzten Schultag im Wintersemester 2013 musste ich Adriano ziemlich spontan für einen meiner Lehrerkameraden einspringen. Da dieser ebenfalls Heizungsinstallateuren unterrichtet und dies der letzte Schultag vor den Sportferien war, wollte ich meine ersten Erfahrungen mit der neuen Lernumgebung sammeln. Wie gewohnt fing ich an über die Praxis zu sprechen um somit die Schüler abzufangen. Ich fragte die Schüler ob Sie auf der Baustelle schon selber einen Heizungsverteiler aufgebaut haben, oder wissen welche grundsätzlichen Armaturen und Instrumente eingebaut werden. Die

Schüler waren voll dabei, ja sicher haben wir das schon gemacht war die spöttische Antwort der Schüler. Gut dachte ich mir, das Vorwissen war vorhanden! Ich fragte ob die Schüler diese Armaturen und Instrumente namentlich erwähnen können. …… Totenstille …… ich vermutete, dass die Schüler die Aufgabe nicht verstanden haben und fragte nochmals nach. Ich war schockiert, es kamen keine Rückmeldungen. Also

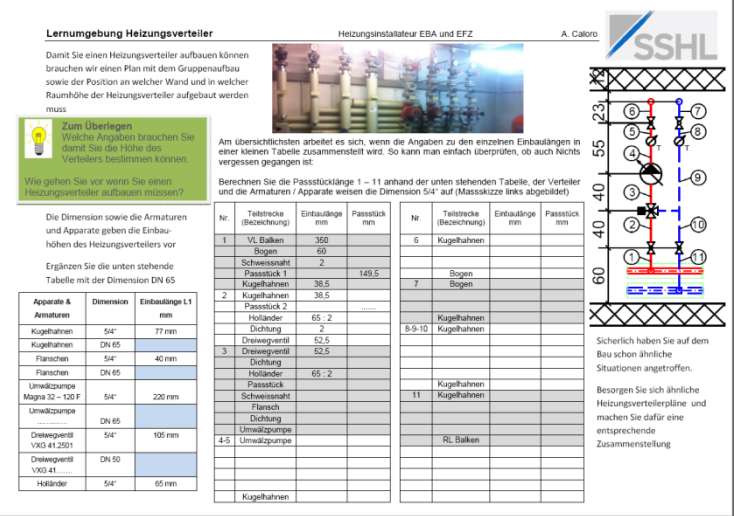

begann ich einige Armaturen / Instrumente zu erläutern. "Aaaaaahh logisch", war die Antwort der Schüler. Weiter fragte ich die Schüler, wie z.B ein Dreiwegventil an das Heizungsrohr angeschlossen werden muss. Nach einigen Sekunden kam eine Antwort "mit einem Übergang". Hmmm, sooo Übergang, und wie heisst dieser Übergang? ..... Totenstille …… ich glaubte es kaum, "Holländer" heisst dieser Übergang und wieder kam ein Aha Erlebnis der Schüler. Nachdem ich, ca. 2,5 Stunden über einen Gruppenaufbau reflektiert habe, kamen wir endlich zum rechnen. Das erste Rohrstück berechnete ich vor, die Schüler folgten mir nach und schrieben mit.

Das zweite Rohrstück mussten dann die Schüler anhand des Fachwissens und meiner Vorlage fertig stellen.

Leider klappte auch das nicht, nach ca. ¾ Stunde brach ich die Übung ab, ich besprach den Lösungsweg. Anschliessend besprach ich die Übung und fragte wieso dies nicht möglich war zu lösen. Die Schüler zeigten sich nachdenklich, eine richtige Aussage der Schüler kam nicht wirklich hervor, ausser "Sie am letzte Schultag etwas neues zu lernen sei schwierig"

Ich dachte mir endlich einmal ein Fachrechnen das nicht an die alte Schulzeit erinnern sollte, ein Fachrechnen mit dem die Schüler "aufgehen" sollen und sich wie in der Praxis entfalten können.

Ich war wirklich endtäuscht!!

# **Heizungsverteiler / Gruppenaufbau <br>
Heizungsinstallateur EBA und EFZ**

Damit Sie einen Heizungsverteiler aufbauen können brauchen wir einen Plan mit dem Gruppenaufbau sowie der Position an welcher Wand und in welcher Raumhöhe der Heizungsverteiler aufgebaut werden

#### muss

# **Zum Überlegen**

 Welche Angaben brauchen Sie damit Sie die Höhe des **Verteilers bestimmen können.** 

Wie gehen Sie vor wenn Sie einen Heizungsverteiler aufbauen müssen?

> Die Dimension sowie die Armaturen und Apparate geben die Einbauhöhe des Heizungsverteilers vor

Ergänzen Sie die unten stehende Tabelle mit der Dimension DN 65

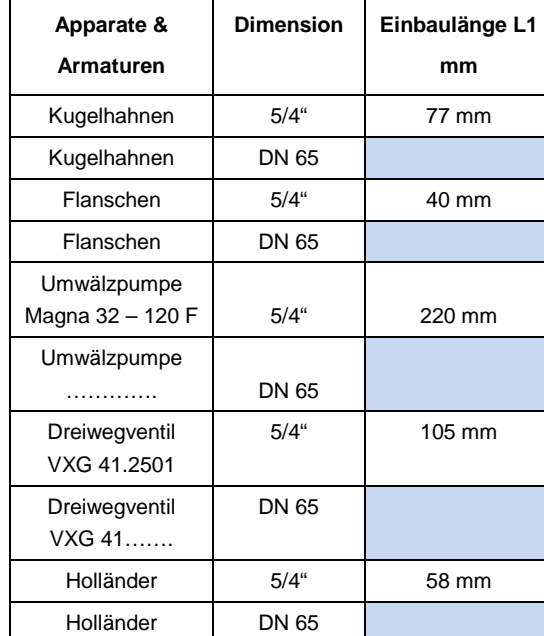

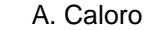

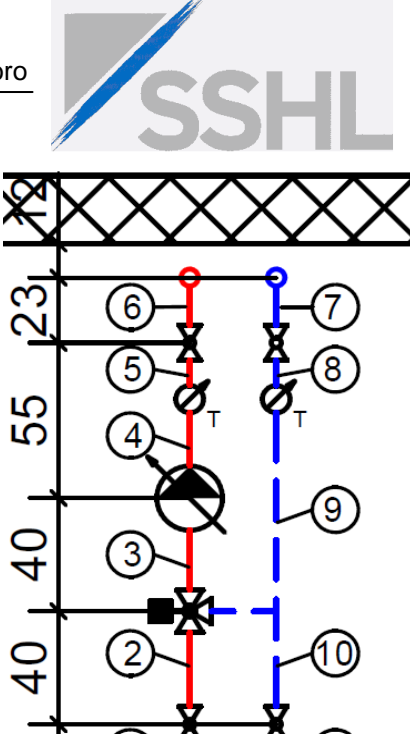

#### **Zusatzaufgabe:**

60

Sicherlich haben Sie auf dem Bau schon ähnliche Situationen angetroffen.

Besorgen Sie sich einen ähnlichen Heizungsverteilerplan und machen Sie dafür eine entsprechende Zusammenstellung

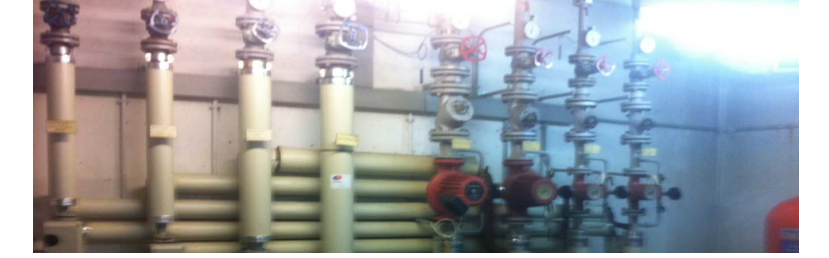

Am übersichtlichsten arbeitet es sich, wenn die Angaben zu den einzelnen Einbaulängen in einer kleinen Tabelle zusammenstellt wird. So kann man einfach überprüfen, ob auch Nichts vergessen gegangen ist:

Berechnen Sie die Passstücklänge 1 – 11 anhand der unten stehenden Tabelle, der Verteiler und die Armaturen / Apparate weisen die Dimension 5/4" auf (Massskizze links abgebildet)

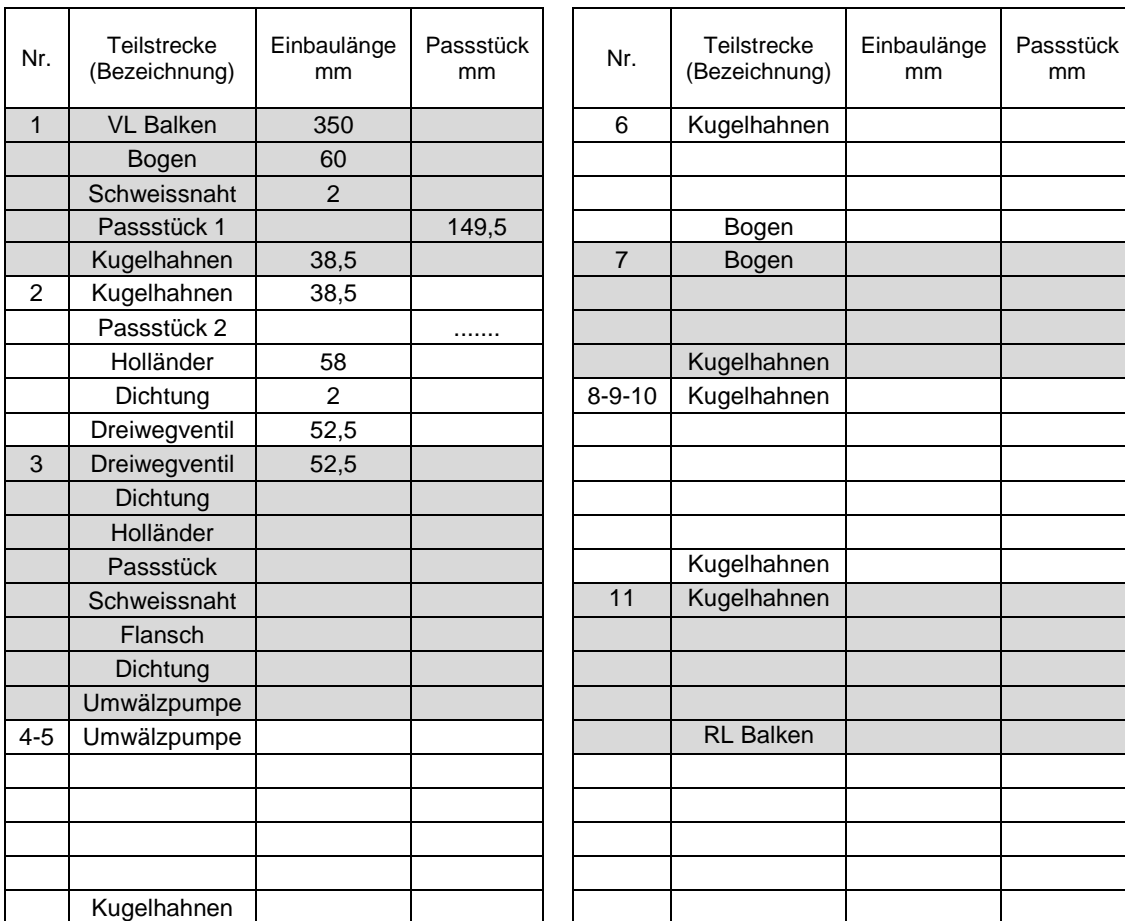

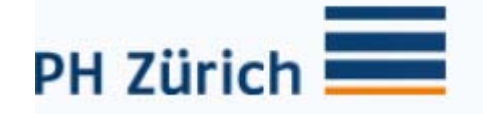

#### Umsetzung Ivan

Auch ich Ivan habe am letzten Schultag vor den Sportferien meine erarbeitete Lernumgebung durchgeführt. Vor der Austeilung fragte ich Sie, ob Sie auf der Baustelle schon selber Achsenabstände von Heizungsleitungen berechnet haben. Die Antwort waren: "Nein das machen für uns die Heizungsplaner oder der Chefmonteur" oder "Ich lass mir das immer vom Oberstift ausrechnen" leider hatten es nur die wenigsten auf der Baustelle schon mal gerechnet. Super, eigentlich erhoffte ich mir, dass die Lernende schon Erfahrungen damit gemacht haben. Ich begann zu erläutern, wann solche Berechnungen auf der Baustelle auch vorkommen könnten und hielt ein 15 minütiges Referat. Mit dem wollte ich Sie ins Thema einstimmen und natürlich die Motivation wecken. Ich teilte danach die Lernumgebungen aus und rechnete die ersten zwei

Beispiele vor. Die restlichen Achsenabstände mussten dann die Schüler anhand des Fachwissens und meiner Vorlage fertig stellen. Anschliessend besprach ich das erarbeitete und stellte bei einzelnen fest, dass Sie sehr viele Fehler (eventuell Flüchtigkeitsfehler)

eingeschlichen haben. Nur zirka ein Drittel konnte die Lernumgebung ganz korrekt ausfüllen. Eigentlich erschreckend. solche Flüchtigkeitsfehler können auf der Baustelle gravierend

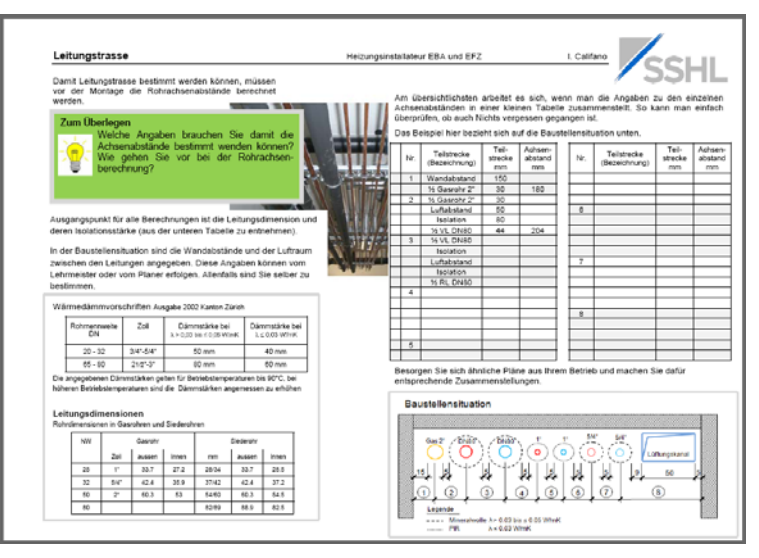

sein. Kann das der Grund sein, dass Sie diese Berechnung beim Chefmonteur abholen? Die Antwort war: "Er hat mehr Erfahrung und kann das viel schneller ermitteln" oder "Auf der Baustelle haben wir keine Zeit zum rechnen". Ich glaubte es nicht, es war ihnen nicht bewusst, dass eine falsche Montage mehr Zeit in Anspruch nimmt. Ich sagte Ihnen, dass dies doch eine Grundlage für eine Tabelle sein kann, die ihr auf der Baustelle dann immer anwenden könnt. Ich sah viele Gesichter strahlen und mein Tag war halbwegs gerettet.

Ich werde mich mit Adriano austauschen und die ersten Erfahrungen mit der Lernumgebung referieren. Bevor wir weitere Lernumgebungen erarbeiten, müssen wir mit 100% überzeugt sein. Was bei mir noch nicht der Fall ist.

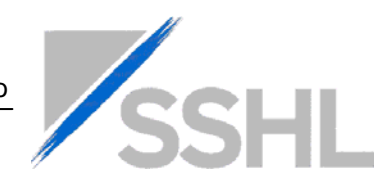

Damit Leitungstrasse bestimmt werden können, müssen vor der Montage die Rohrachsenabstände berechnet werden.

# **Zum Überlegen**

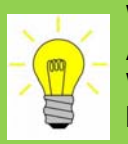

Welche Angaben brauchen Sie damit die **Achsenabstände bestimmt wenden können?**  Wie gehen Sie vor bei der Rohrachsen berechnung?

Ausgangspunkt für alle Berechnungen ist die Leitungsdimension und deren Isolationsstärke (aus der unteren Tabelle zu entnehmen).

In der Baustellensituation sind die Wandabstände und der Luftraum zwischen den Leitungen angegeben. Diese Angaben können vom Lehrmeister oder vom Planer erfolgen. Allenfalls sind Sie selber zu bestimmen.

#### Wärmedämmvorschriften Ausgabe 2002 Kanton Zürich

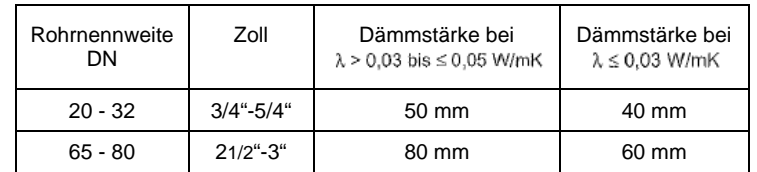

Die angegebenen Dämmstärken gelten für Betriebstemperaturen bis 90°C, bei höheren Betriebstemperaturen sind die Dämmstärken angemessen zu erhöhen

#### **Leitungsdimensionen**

Rohrdimensionen in Gasrohren und Siederohren

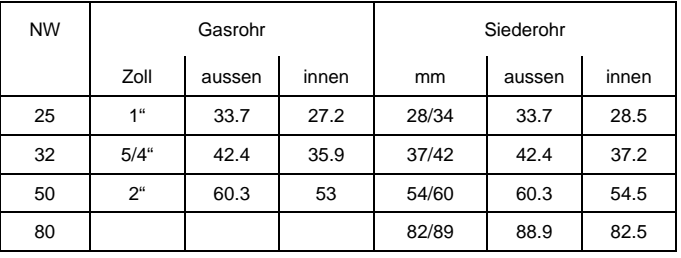

Am übersichtlichsten arbeitet es sich, wenn man die Angaben zu den einzelnen Achsenabständen in einer kleinen Tabelle zusammenstellt. So kann man einfach überprüfen, ob auch Nichts vergessen gegangen ist.

Das Beispiel hier bezieht sich auf die Baustellensituation unten.

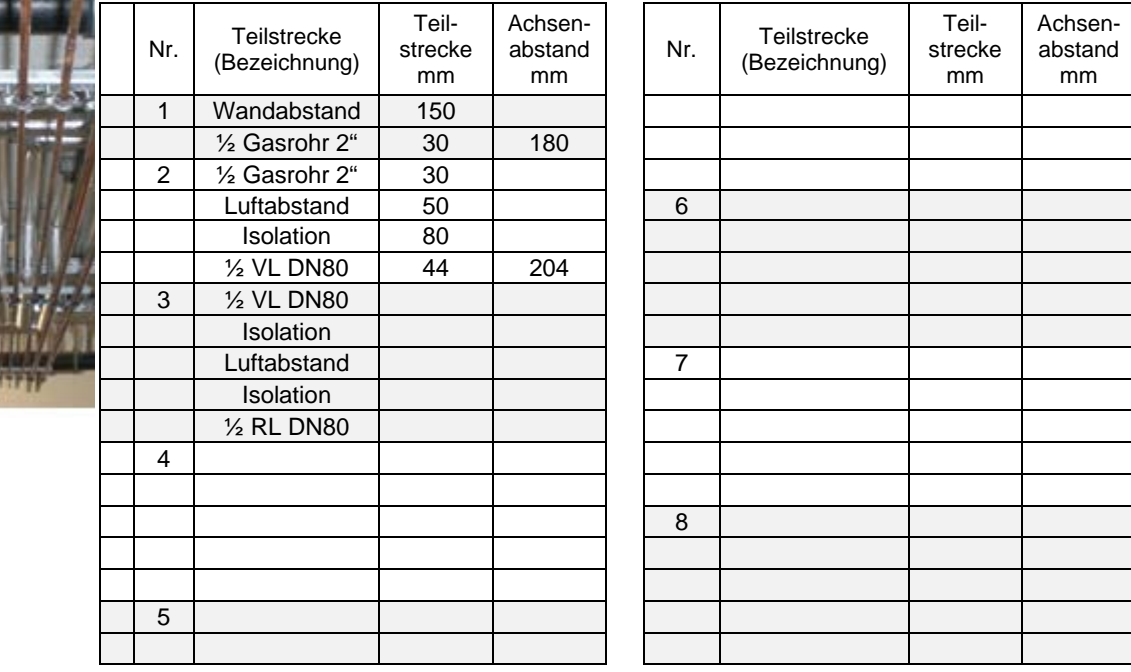

Besorgen Sie sich ähnliche Pläne aus Ihrem Betrieb und machen Sie dafür entsprechende Zusammenstellungen.

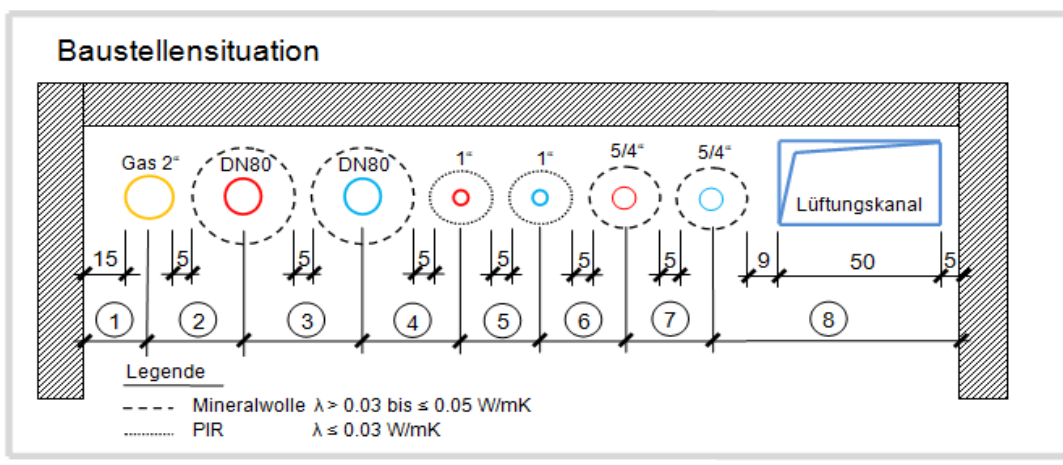

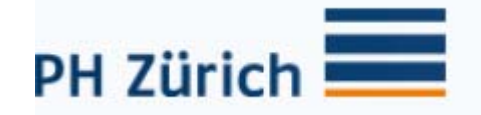

#### Gemeinsame Reflexion

Wir Ivan und Adriano sind zusammengekommen und haben unsere erlebten Erfahrungen mit dem neuen Schulstoff ausgetauscht. Erstaunlicherweise waren wir beide mit grossen Erwartungen gestartet und sind enttäuscht nach Hause gegangen. Adriano war froh um die Ferienauszeit um wieder zu regenerieren und Ivan wollte die Enttäuschung reflektieren und möglichst schnell wieder unterrichten. In diesem Aspekt waren wir unterschiedlich. Wir konnten auch bei diesem Treff nicht gründlich reflektieren, da die Enttäuschung  $\pi$  noch zu gross war. Es drehte sich häufig alles um die Zeit die wir investiert haben um die Lernumgebung zu erstellen und dass nichts retour kam. Wir  $-\sqrt{2}$  haben abgemacht eine kurze Zeit für uns zu nehmen und dann die Situation nochmals zusammen sauber zu reflektieren. Beim zweiten Treff haben wir folgendes reflektiert:

- Wir sind Planlos in die Sache rein. Für die nächste Umsetzung werden wir einen Unterrichtsablauf erstellten indem wir verschiedene Aspekte berücksichtigen (siehe Ablauf unten).
- Da es nicht unsere Klasse war gingen wir beide davon aus, dass die Lernenden sämtlich Fachbegriffe bereits kennen. Mit dieser Wissenslücke hatten wir beide im Unterricht zu kämpfen.  $\overbrace{D}^s$  In dieser Situation müssen wir das Niveau herunter brechen. Die Lernenden müssen zum Beispiel mit Fachbegriffe herunter brechen. Die Lernenden müssen zum Beispiel mit Fachbegriffe<br>wie "PIR" oder "VL" - vertraut sein, bevor man mir dem Rechnen vertraut sein, bevor man mir dem Rechnen beginnt.
- Wir haben die Inputs von Hansruedi Kaiser in unseren Lernumgebung eingeführt (siehe Reflexion mit Hansruedi Kaiser).

#### Gemeinsame Reflexion mit Hansruedi Kaiser

Hansruedi Kaiser findet es schade, dass unsere Lernumgebungen als zwei Spalten daherkommt. Das erweckt den Eindruck, man müsse sie von oben links nach unten rechts durcharbeiten. Wir sind seiner Meinung und werden das Layout etwas "wilder" gestalten, so dass es auch zum Hin- und her- Springen verlockt.

Hansruedi Kaiser findet unsere Lernumgebungen etwas voll und es erlaubt kaum, noch weitere Anregungen oder Überlegungsfragen anzubringen. Deshalb haben wir die Lernumgebung reduziert und denn gewonnen Platz zum Beispiel wie folgt genutzt:

a) Für weitere Aufgaben

- Eigene Pläne mitzubringen
- Wie verändert sich die Werte, wenn überall Mineralwolle oder überall PIR verwendet wird.

b) Zum Nachdenken

Ist es wichtig, dass die vorgegeben Abstände ganz genau eingehalten werden? Wie genau? Warum?

Hansruedi Kaiser meint wir könnten das Ganze sprachlich noch etwas zugänglicher machen. Zusammengesetzte Substantive wie "Isolationsanbringung" und "Rohrachsenberechnung" sind echte Lesehindernisse. Lernende mit einer anderen Muttersprache als Deutsch haben Mühe, da es in praktisch allen anderen Sprachen "Anbringung Isolation" und "Berechnung Achse Rohr" heissen würde. Nur wir im Deutschen drehen das Ganze um!

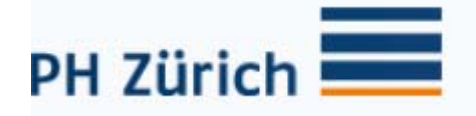

Ebenfalls schwer verständlich sind Passivkonstruktionen "die Rohrabstände müssen berechnet werden". Einfacher zu lesen sind "man muss die Rohrabstände berechnen".

Wir wollten den Lernenden ja das Leben erleichtern, daher waren diese Inputs essential. Also haben wir beispielsweise an Stelle von zwei aktive Sätze "Damit Leitungen um Leitungen verlegt werden können, müssen vor der Montage die Rohrachsenabstände, mit der Berücksichtigung der nachträglichen Isolationsanbringung, berechnet werden" mit "Damit Leitungen um Leitungen verlegt werden können, muss man vor der Montage die Rohrachsenabstände berechnen. Dabei ist zu berücksichtigen, dass nachher noch die Isolation angebracht wird." ersetzt. (Könnte man noch mehr vereinfach,; da ist noch zweimal ein Passiv drin!!) Haben wir dann auch noch angepasst.

# Unterrichtsablauf

#### 1. Erst beginnen, wenn Lernende dazu schon Erfahrungen gemacht haben

Wir sind der Meinung mit der Behandlung einer Lernumgebung zuzuwarten, bis möglichst viele der Lernenden mit grosser Sicherheit schon Erfahrungen auf der Baustelle gemacht haben. Um die Erfahrungen anreichern zu lassen, werden wir die Lernenden mit entsprechenden Beobachtungsaufträgen bestückt.

#### 2. Erfahrungen schildern lassen - nicht nur "rechnerische" Aspekte, anderes ist für uns genauso wichtig

Wir wollen die Situation im Unterricht lebendig werden lassen, indem wir die Lernenden von ihren Erfahrungen erzählen lassen und so Ideen sammeln können. Für uns sind die "kalkulatorischen" Aspekte dabei wichtig, vieles andere ist aber für ein Verständnis der Lernumgebung genauso wichtig.

Wir gehen gemeinsam in den Heizungsraum in der Schule und sehen den Aufbau bzw. die Situation vor Ort an.

#### 3. Mittelschwere Aufgabe stellen und die Lernenden in Gruppen erarbeiten lassen, wie sie diese mit ihrem bereits vorhandenen Wissen angehen würden

Das vorhandene Vorwissen der Lernenden aufgreifen, indem man ihnen ohne weitere Instruktion eine entsprechende Lernumgebung stellt. Wir sind der Meinung die erste Lernumgebung sollte nicht so schwer sein, dass die Lernenden keine Chance haben, auch nur annähernd an eine Lösung zu kommen. Sie sollte aber eine echte Aufgabe sein, welche die reale Komplexität der Situation einfängt und die Lernenden etwas herausfordert. Diese Lernumgebung werden wir in Gruppen erarbeiten lassen.

#### Gruppenarbeit:

Zählen Sie auf, welche Angaben Sie brauchen damit Sie den Heizungsverteiler aufbauen können, welche relevante Grössen brauche ich dazu?!

Welche Angaben brauchen Sie damit man die Abstände der Rohrachsen bestimmen kann? Wie gehen Sie vor bei der Berechnung der Rohrachsen?

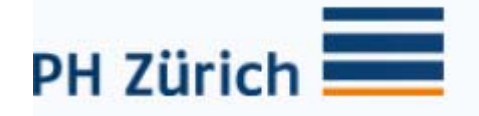

# 4. Die Lösungen der Lernenden gemeinsam kritisch besprechen

Wir werden die einzelnen Gruppen ihre Lösungen vorstellen lassen und gute Lösungswege und Schwierigkeiten zusammen diskutieren. Die "Fragen zum Überlegen" können hier helfen, um das Vorgehen der einzelnen Gruppen kritisch zu analysieren. Wichtig ist dabei, dass nicht nur Schwierigkeiten herausgearbeitet werden, sondern auch gute Ansätze, welche in der Lernumgebung aufgenommen werden können.

Gruppen: Präsentieren kurz die Lösung an der Wandtafel / Beamer  $\rightarrow$  A4 Blatt

# 5. Werkzeuge einführen, Benutzung an realistischem Beispiel modellhaft vormachen

An einer Beispielaufgabe eine Lösung modellhaft vormachen. Dabei durch lautes Denken erkennen lassen, was wir uns Schritt für Schritt überlegen haben. In diesem Zusammenhang die Werkzeuge aus der Lernumgebung einführen.

Gruppen: Einführung der Modell-Werkzeuge, Kugelhahnen Rohrstück, Holländer etc. Problematik Schweissnaht erkennen lassen  $\rightarrow$  Bis sie sich sicher fühlen

# 6. Zentrale Daten erarbeiten, Spickzettel erarbeiten

Mit den Lernenden zusammen zentrale Grössen zusammentragen, die man einfach kennen muss, um den Arbeitsablauf durch nachschlagen bzw. nachrechnen nicht zu behindern (Lehrerinput, Nachschlagen in Fachbüchern). Lernende persönliche Spickzettel schreiben lassen (in einem Format, das sie während der Arbeit auf sich tragen und konsultieren können).

- Datenblatt Tobler gemeinsam anschauen
- Die Lernumgebung gemeinsam lösen, Sicherheit gewährleisten!

# 8. Anwendung im Betrieb diskutieren

Im Plenum gemeinsam diskutieren, wie und wann das Gelernte im Betrieb genutzt werden kann und welche Schwierigkeiten sich dabei ergeben könnten. Die "Fragen zum Überlegen" können dabei als Anregungen dienen.

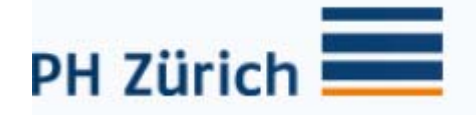

#### Unsere persönliche dritte Beobachtung / 2. Umsetzung

# 2. Umsetzung Adriano

Am Mittwoch den 27 Februar konnte ich meine neue angepasste Lernumgebung über den Heizungsverteiler Aufbau mit einer Heizungspraktiker Klasse 4 Semester durchführen. Dieses Mal habe ich mich nach den von uns erarbeiteten Vorgehensweisen gehalten.

# Unterrichtsablauf

# 1. Erst beginnen, wenn Lernende dazu schon Erfahrungen gemacht haben

Da ich von den Lernenden wusste, dass Sie bereits mit dem Aufbau von Heizungsverteilern Erfahrungen

gemacht haben, fragte ich Sie "Wie waren Eure ersten Erfahrungen?" Die Schüler waren begeistert, dass solch eine Frage die nicht unbedingt während einer Unterrichtsstunde besprochen wird, plötzlich zum Thema wird. Sie blühten richtig auf, jeder wollte mit mir über seinen ersten Verteileraufbau erzählen, wann und wie er diesen ganz alleine zusammengeschweisst hat.

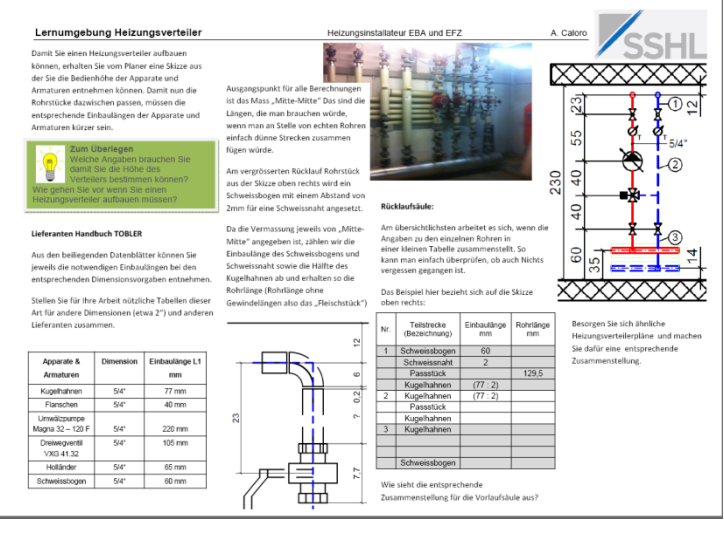

# 2. Erfahrungen schildern lassen - nicht nur "rechnerische" Aspekte, anderes ist für uns genauso wichtig

Nach ca. 15min erweiterte ich die Diskussion mit einer Zusatzfrage "Welche Schwierigkeiten beim Aufbau habt Ihr angetroffen, was muss beachtet werden beim Aufbau". Und prompt kamen sehr gute Argumente wie z.B:

- Stress und Zeitdruck auf dem Bau ist vorallem die Hauptschwierigkeit
- Die Rohrstücke zwischen den jeweiligen Armaturen und Apparate unter Zeitdruck aufbereiten
- Der Verteiler darf erst montiert werden wenn der Maler die Wand gestrichen hat
- Wir müssen den Rohr- und Wandabstand so kalkulieren, dass nachträglich noch Isoliert werden kann.
- Bestellen der Rohrmaterialien
- etc.

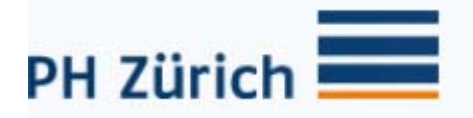

3. Mittelschwere Aufgabe stellen und die Lernenden in Gruppen erarbeiten lassen, wie sie diese mit ihrem bereits vorhandenen Wissen angehen würden

Nach ca. 20min unterbrach ich die spannende Diskussion ab und teilte die Klasse in zwei kleinen Gruppen auf. Sie mussten anhand der abgegebenen Unterlagen einen Materialauszug für einen Heizungsverteiler erstellen.

Welche Angaben benötigen Sie vom Ingenieurplaner und was müssen Sie noch zusätzlich beachten?

Zeit: 30min

Ziel: 5 min Präsentation im Plenum auf A4 Blatt

#### 4. Die Lösungen der Lernenden gemeinsam kritisch besprechen

Beide Gruppen hatten einen sehr guten Materialauszug zusammengestellt und sich bereits Gedanken über die Einbaulängen gemacht. Ausserdem haben Sie von selber entscheiden können ob bei einer Einschweissung ebenfalls eine "Einbauhöhe" berücksichtigt werden muss. Das Ergebnis hat mich sehr erfreut, die Gedanken die Sie machten waren Gedanken eines echten Fachmanns!

#### 5. Werkzeuge einführen, Benutzung an realistischem Beispiel modellhaft vormachen

Langsam sollte es doch in die Richtung des Fachrechnen gehen, um sich nun die Einbaulängen sowie die Apparate und Armaturen besser vorstellen zu können (was muss abgezählt oder dazu gezählt werden) habe ich von der Werkstatt einige Rohrstücke, Kugelhahnen, Schweissbögen, Holländerverschraubungen und Dichtungen mitgenommen.

#### 6. Zentrale Daten erarbeiten, Spickzettel erarbeiten

Die Schüler verstanden den Zusammenhang vom Fachrechnen zur Praxis von alleine. Als ich diese Anlageteile hervorgebracht habe wollten Sie diese sofort an sich reissen und mit dem Fachrechnen beginnen. Durch diese Veranschaulichung entstanden rege Diskusionen, wie zum Beispiel "wieso zählst du nur den halben Holländer und die Dichtung ab". Sie zeigten sich gegenseitig den Lösungsweg und erklärten wieso dass so berechnet wird.

Also, die Schüler wurden zu Lehrer  $\rightarrow$  Hat mir persönlich sehr gut gefallen.

Am Ende besprachen wir gemeinsam die (fast) richtig gelösten Aufgaben. Den Schülern hat diese Aufgabe so gut gefallen, dass sie sich einen Eintrag ins Lernbuch gemacht haben.

# 7. Anwendung im Betrieb diskutieren

Als einziger Negativer Punkt musste ich mit der Klasse feststellen, dass auf dem Bau dies niemals so "genau" berechnet wird da effektiv die Zeit dazu fehlt. Die Aufgabe war ein voller Erfolg, den Lernenden hat die Lernumgebung sehr gut gefallen.

# **Lernumgebung Heizungsverteiler Heizungsverteiler** Heizungsinstallateur EBA und EFZ

Damit Sie einen Heizungsverteiler aufbauen können, erhalten Sie vom Planer eine Skizze aus der Sie die Bedienhöhe der Apparate und Armaturen entnehmen können. Damit nun die Rohrstücke dazwischen passen, müssen die entsprechende Einbaulängen der Apparate und Armaturen kürzer sein.

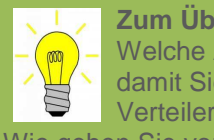

**Zum Überlegen** Welche Angaben brauchen Sie damit Sie die Höhe des ■ Verteilers bestimmen können? Wie gehen Sie vor wenn Sie einen Heizungsverteiler aufbauen müssen?

#### **Lieferanten Handbuch TOBLER**

Aus den beiliegenden Datenblätter können Sie jeweils die notwendigen Einbaulängen bei den entsprechenden Dimensionsvorgaben entnehmen.

Stellen Sie für Ihre Arbeit nützliche Tabellen dieser Art für andere Dimensionen (etwa 2") und anderen Lieferanten zusammen.

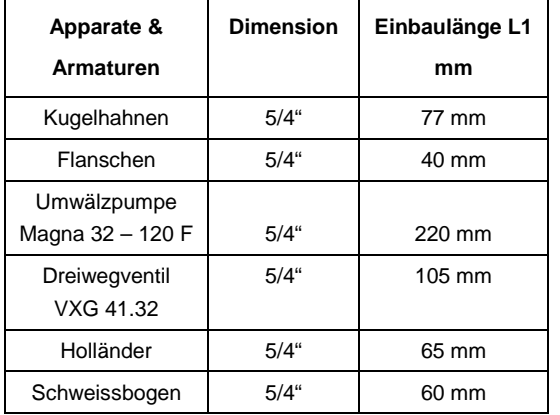

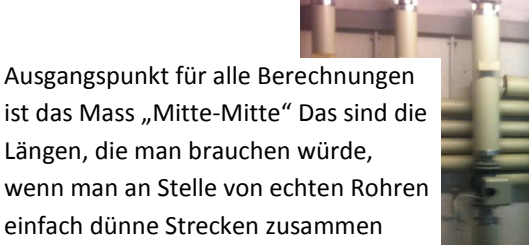

 $\mathbf{\Omega}$ 

 $\circ$ 

 $\mathbf{\Omega}$ ö

 $\sim$ 

7.7

Am vergrösserten Rücklauf Rohrstück aus der Skizze oben rechts wird ein Schweissbogen mit einem Abstand von 2mm für eine Schweissnaht angesetzt.

fügen würde.

23

Da die Vermassung jeweils von "Mitte-Mitte" angegeben ist, zählen wir die Einbaulänge des Schweissbogens und Schweissnaht sowie die Hälfte des Kugelhahnen ab und erhalten so die Rohrlänge (Rohrlänge ohne Gewindelängen also das "Fleischstück")

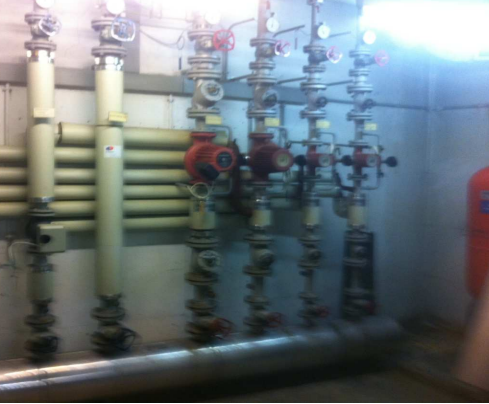

#### **Rücklaufsäule:**

Am übersichtlichsten arbeitet es sich, wenn die Angaben zu den einzelnen Rohren in einer kleinen Tabelle zusammenstellt. So kann man einfach überprüfen, ob auch Nichts vergessen gegangen ist.

Das Beispiel hier bezieht sich auf die Skizze oben rechts:

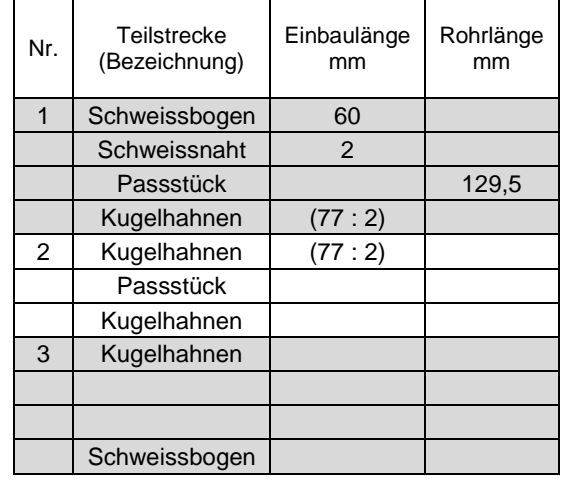

Wie sieht die entsprechende Zusammenstellung für die Vorlaufsäule aus?

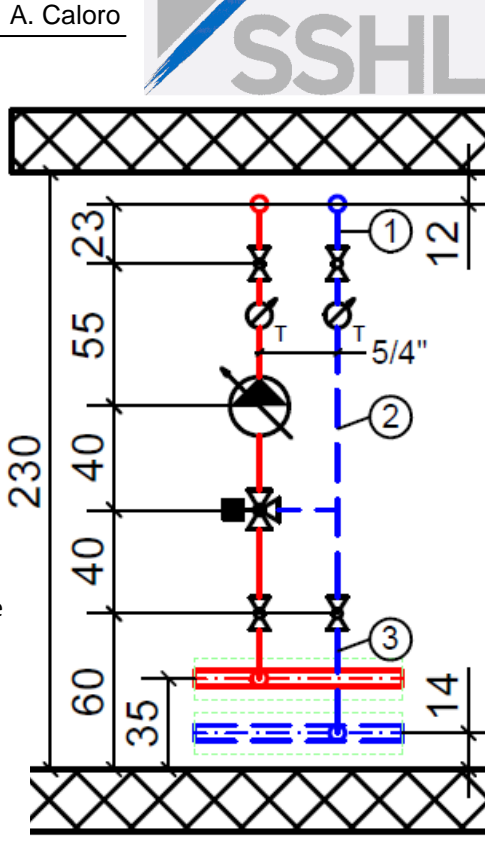

Besorgen Sie sich ähnliche Heizungsverteilerpläne und machen Sie dafür eine entsprechende Zusammenstellung.

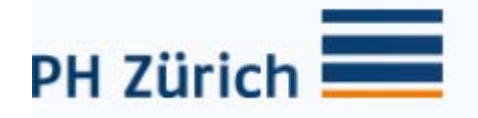

# 2. Umsetzung Ivan

Am Mittwoch den 6 März konnte ich meine neue angepasste Lernumgebung mit Heizungspraktiker Klasse 4 Semester durchführen. Dieses Mal habe auch ich mich nach den von uns erarbeiteten Vorgehensweisen gehalten.

# Unterrichtsablauf

# 1. Erst beginnen, wenn Lernende dazu schon Erfahrungen gemacht haben

Ich gab den Lernenden vor zwei Wochen den Auftrag sich auf der Baustelle zu Achten wie man Vorgeht um die Abstände der Leitungen zu bestimmt, sofern Sie diese Angaben

nicht von den Heizungsplanern erhalten. Zusätzlich sollten Sie sich noch notieren auf was man achten muss. Ich fragte die Lernenden was Sie sich alles notiert haben. Sie hatten alle Notizhefte vor Sich in dem diverse Bemerkungen sowie die Vorgehensweise beschrieben wird. Ich war richtig positiv überrascht, dass jeder seine Notizen bzw. Erfahrungen notiert hat und auch noch der Klasse bekannt geben möchte.

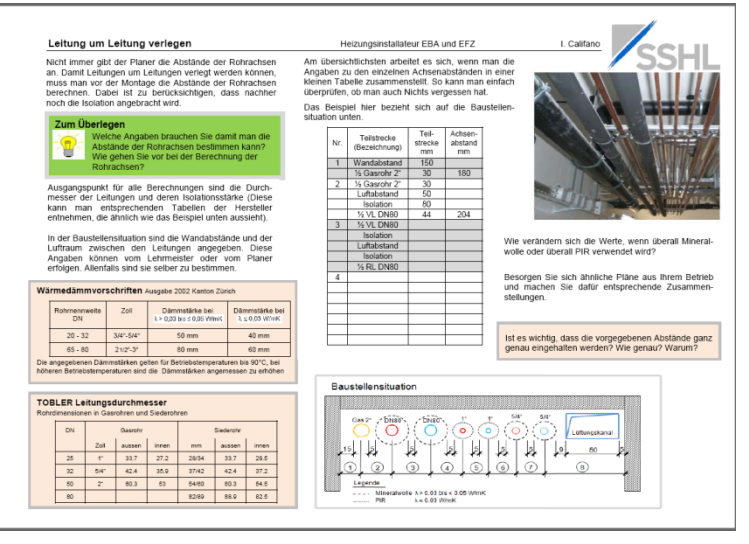

# 2. Erfahrungen schildern lassen - nicht nur "rechnerische" Aspekte, anderes ist für uns genauso wichtig

Jeder konnte seine Erfahrungen schildern und mitteilen wie Sie es in Ihrem Betrieb handhaben. Einige teilten mit, dass Sie die Berechnung nicht durchführen sondern nur schätzen. Andere intervenierten sofort dieser Aussage mit der Begründung, dass man dies nur bei genügend Platz schätzen kann. Als Gegenargument argumentierten die einten, dass bei geringen Platzverhältnisse der Heizungsplaner das rechnen muss. Und sofort kam dann die Aussage, dass man nicht auf jeder Baustelle einen Planer vorhanden ist und wenn ja hat der nicht grad sofort Zeit für dich. Durch die Diskussion waren am Schluss sich alle einig, dass es doch gut ist wenn sie es auch selber Rechnen können.

Am Anfang hatte ich das Gefühl eine Pro und Kontra Gruppe gebildet zu haben. Ich unterbrach die Diskussion nachdem ich merkte es sind sich alle einig. Die Diskussion dauerte keine 10 Minuten.

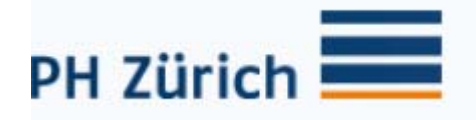

3. Mittelschwere Aufgabe stellen und die Lernenden in Gruppen erarbeiten lassen, wie sie diese mit ihrem bereits vorhandenen Wissen angehen würden

Ich Teilte die Klasse in zwei kleinen Gruppen auf. Die Gruppen erhielten zwei A1 Blätter mit dem Übertitel "Benötigte Angaben für die Berechnung" und "Auf was muss ich achten". Die Fragen beziehen sich beide um einen erfolgreichen Achsenabstand zu ermitteln. Die Lernenden waren sehr aktiv dabei und es entstanden zwei umfangsreiche Beispiele (teilweise doppelt). Auf dem A1 Blatt "Auf was muss ich achten" waren etwas weniger Stichworte vorhanden, das hat aber damit zu tun, dass Sie noch Lernende sind und noch nicht alles wissen können.

Angaben für die Berechnung ausselt auf was muss ich achten

- 
- 
- 
- Wandabstand
- andere Leitungen Ergänzung von mir

- 
- 
- Isolation Ja / Nein Deckenabsätze

Zeit: 20min

Ziel: 20 min Präsentation im Plenum

- Isolation Isolation Isolation Anbringung möglich
	- Dimension andere Leitungen / Kanäle
- Luftabstand Wer installiert zuerst

- Deckenisolation
- Ergänzung von mir auch auch der Forridorbreite überall gleich
	- Isolationsart Doppeldecke
	- Korridorbreite Isolationsart
		-

Ablauf

- Gruppe 1: Präsentation auf A1 Blatt "Benötigte Angaben für die Berechnung"
- Gruppe 2: Ergänzungen zur Präsentation Gruppe 1
- Gruppe 2: Präsentation auf A1 Blatt "Auf das muss ich achten"
- Gruppe 1: Ergänzungen zur Präsentation Gruppe 2
- Lehrer: Ergänzungen und Erklärungen von mir zu beiden Präsentationen

# 4. Die Lösungen der Lernenden gemeinsam kritisch besprechen

Beide Gruppen Präsentierten sehr fachlich und korrekt. Sie durften mit Werkzeugen (Leitungen, Isolation, usw.) die Präsentation durchführen und so ihre Lösungen auch veranschaulichen. Die Lösungen wurden kritisch zusammen besprochen und von den anderen Gruppen ergänzt. Das Ergebnis hat mich sehr erfreut, die Gedanken die Sie machten waren Gedanken eines echten Fachmanns!

# 5. Werkzeuge einführen, Benutzung an realistischem Beispiel modellhaft vormachen

Ich habe die zwei Präsentationen mit meinem Fachwissen, indem ich es Ihnen mit den Werkzeugen veranschaulicht habe, noch vervollständigt. Nun konnten wir mit dem Rechnen beginnen. Ich zeigte Ihnen zuerst noch das Vorgehen mit dem von mir mitgebrachten Modell.

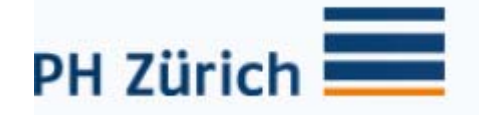

# 6. Zentrale Daten erarbeiten, Spickzettel erarbeiten

Auch bei mir verstanden Sie den Zusammenhang vom Fachrechnen zur Praxis von alleine. Sie wollten endlich mit dem Fachrechnen beginnen. Ich verteilte Ihnen die Lernumgebung und teilte Ihnen mit, dass ich bei Fragen zur Verfügung stände. "Hallo Herr Califano, ich brauche sicherlich nicht Ihre Hilfe" sagte ein Lernender und die anderen schmunzelten. Die Lernenden konnten tatsächlich die Lernumgebung ohne meine Unterstützung und dies fast fehlerlos fertigstellen.

# 7. Anwendung im Betrieb diskutieren

Den Schülern hat diese Aufgabe sehr gut gefallen und wollten ihre Lösungen für die Baustelle kopiert haben. Sie sehen das erarbeitete als eine sehr gute Vorlage für ihre Alltagsarbeit auf der Baustelle. Wir haben über die Anwendung dieser Lernumgebung im Betrieb diskutiert und den Schultag so abgeschlossen.

# **Leitung um Leitung verlegen Alexander Schwarzen auch auch Heizungsinstallateur EBA und EFZ I. Califano**

Nicht immer gibt der Planer die Abstände der Rohrachsen an. Damit Leitungen um Leitungen verlegt werden können, muss man vor der Montage die Abstände der Rohrachsen berechnen. Dabei ist zu berücksichtigen, dass nachher noch die Isolation angebracht wird.

# **Zum Überlegen**

門. U

Welche Angaben brauchen Sie damit man die Abstände der Rohrachsen bestimmen kann? Wie gehen Sie vor bei der Berechnung der Rohrachsen?

Ausgangspunkt für alle Berechnungen sind die Durchmesser der Leitungen und deren Isolationsstärke (Diese kann man entsprechenden Tabellen der Hersteller entnehmen, die ähnlich wie das Beispiel unten aussieht).

In der Baustellensituation sind die Wandabstände und der Luftraum zwischen den Leitungen angegeben. Diese Angaben können vom Lehrmeister oder vom Planer erfolgen. Allenfalls sind sie selber zu bestimmen.

#### **Wärmedämmvorschriften** Ausgabe 2002 Kanton Zürich

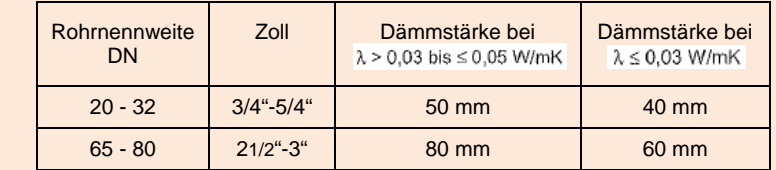

Die angegebenen Dämmstärken gelten für Betriebstemperaturen bis 90°C, bei höheren Betriebstemperaturen sind die Dämmstärken angemessen zu erhöhen

#### **TOBLER Leitungsdurchmesser**

Rohrdimensionen in Gasrohren und Siederohren

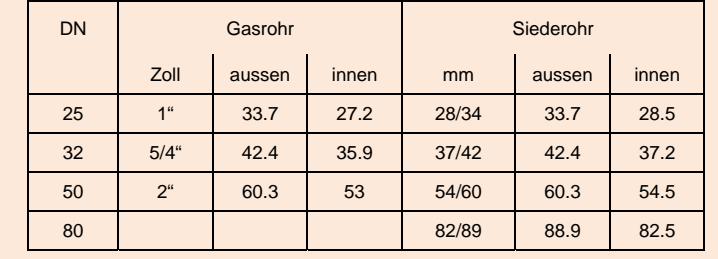

Am übersichtlichsten arbeitet es sich, wenn man die Angaben zu den einzelnen Achsenabständen in einer kleinen Tabelle zusammenstellt. So kann man einfach überprüfen, ob man auch Nichts vergessen hat.

Das Beispiel hier bezieht sich auf die Baustellensituation unten.

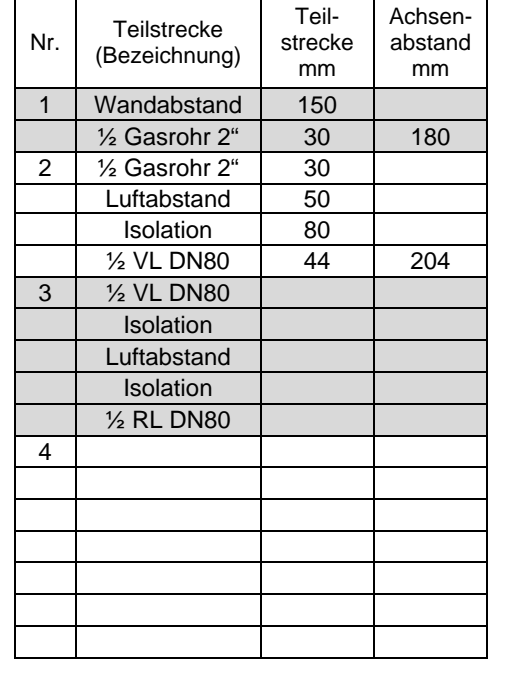

Wie verändern sich die Werte, wenn überall Mineralwolle oder überall PIR verwendet wird?

Besorgen Sie sich ähnliche Pläne aus Ihrem Betrieb und machen Sie dafür entsprechende Zusammenstellungen.

Ist es wichtig, dass die vorgegebenen Abstände ganz genau eingehalten werden? Wie genau? Warum?

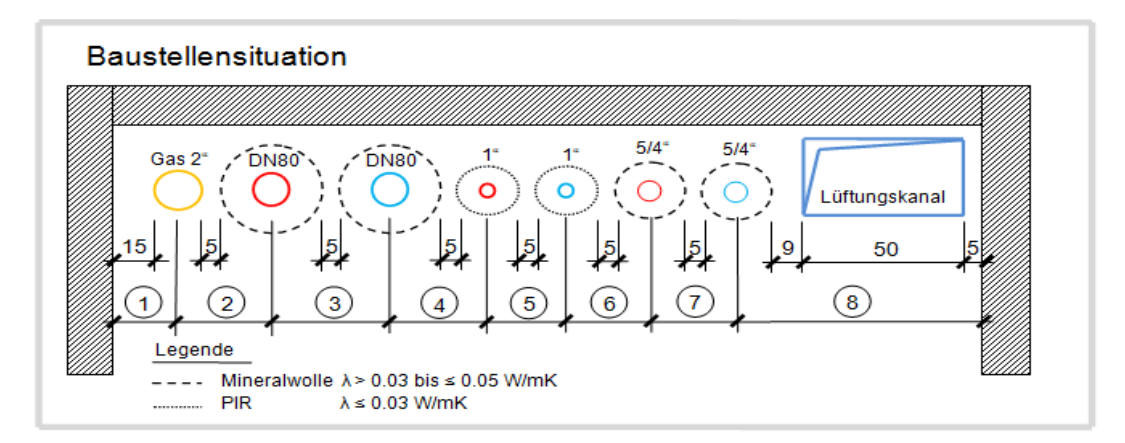

# **Rohrabstand, Lagendefinition EXA EXAMPLE EXAMPLE EXAMPLE EXAMPLE EXAMPLE EXAMPLE EXAMPLE EXAMPLE EXAMPLE EXAMPLE EXAMPLE EXAMPLE EXAMPLE EXAMPLE EXAMPLE EXAMPLE EXAMPLE EXAMPLE EXAMPLE EXAMPLE EXAMPLE EXAMPLE EXAMPLE EX**

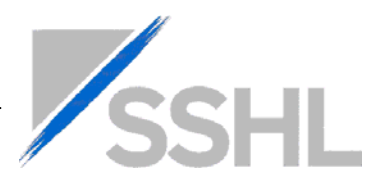

263

Damit Leitungstrasse und Lagen bestimmt werden können, müssen vor der Montage die Rohrachsen berechnet werden.

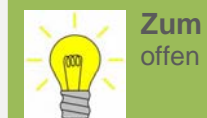

 **Zum Überlegen** 

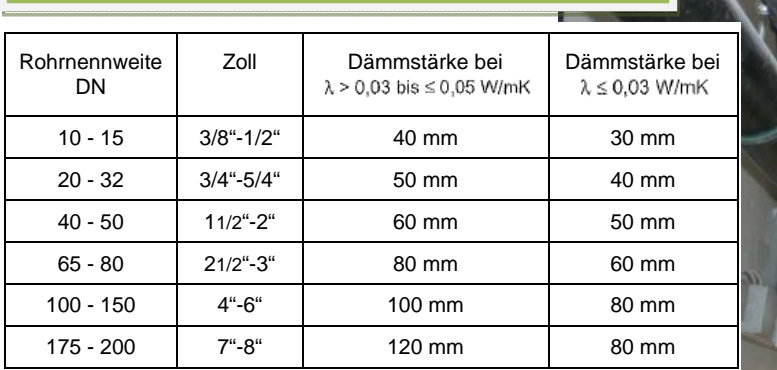

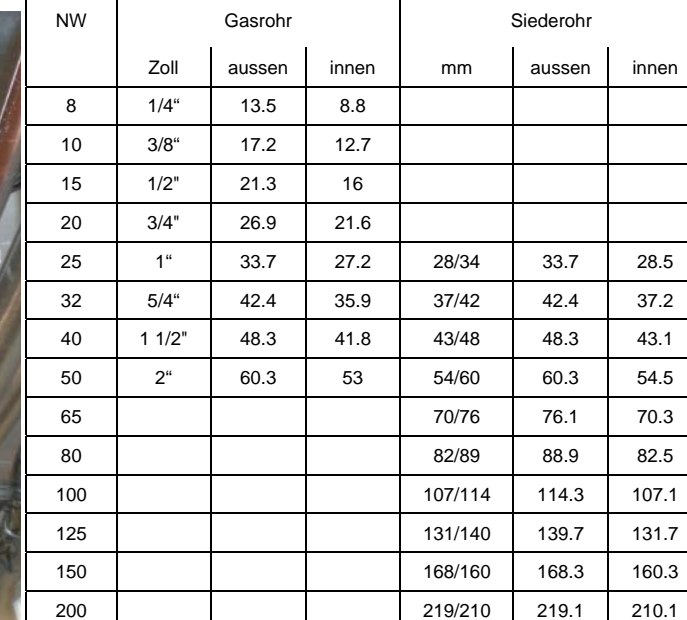

#### Achsenabstand bei verschiedenen s Massen

250 273/263 273

Baustellensituation: Leitungstrasse in zwei Lagen Berechnen Sie in der rechten Tabelle die Rohrachsen Masse bei verschiedenen s abstände.

90°C, bei höheren Betriebstemperaturen sind die Dämm-

stärken angemessen zu erhöhen

Die angegebenen Dämmstärken gelten für Betriebstemperaturen bis

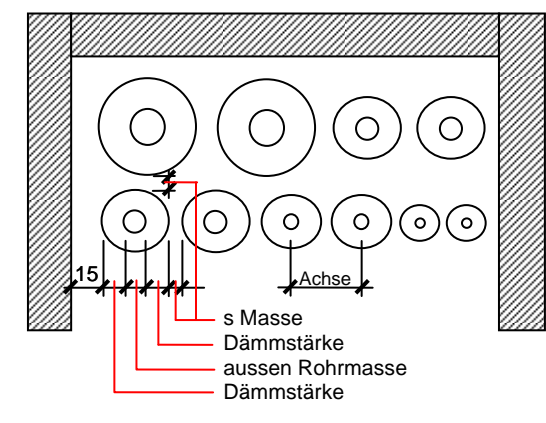

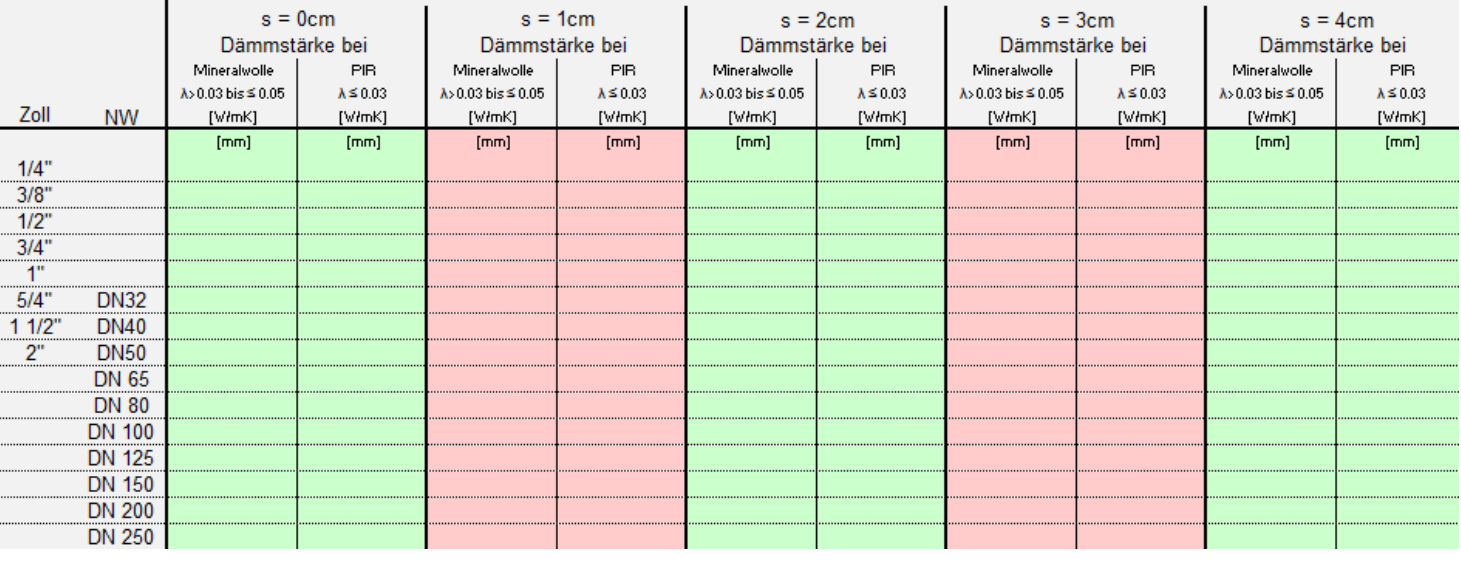

# **Leitungsdimensionen**

Rohrdimensionen in Gasrohren und Siederohren

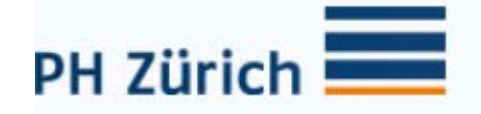

# Reflexion

Es ist so gut angekommen, dass wir uns entschieden haben es zu Filmen. Eventuell werden wir das Video auch für unsere Didaktische Ausbildung als Schlussexamen abgeben. Die Studierenden sehen bei den Lernumgebungen endlich den Sinn vom Rechnen. Aussagen wie " Warum müssen wir solche Aufgaben rechnen wenn wir das nie brauchen werden" können mit der Fertigstellung aller Lernumgebungen der Vergangenheit gehören. Gemäss aussagen der Lernenden werden Sie die Lernumgebungen als Unterlage für die Baustelle nutzen. Einzelne verlangten sogar eine zweite Lernumgebung um eins in den Schulstoff abzulegen und eins um es auf die Baustelle mitzunehmen. Diese Einstellung zeigt uns das Interesse der Lernenden an die Lernumgebungen, was uns sehr freut und uns Motiviert die ausstehenden Lernumgebungen anzupacken. Wir sind zum Entschluss gekommen diese zwei Arbeiten unter den Heizungsfachlehrern zu verteilen. Diese beiden Lernumgebungen wurden mittlerweile auch in diversen anderen Heizungsklassen durchgeführt. Von Herrn Kurt Wegmann (Heizungslehrer) haben wir ebenfalls ein positives Feedback erhalten.

Herr Hansruedi Kaiser sowie Herr Arnold Bachmann sind zum krönenden Abschluss unserer Arbeit gekommen und haben unsere Lernumgebungen auf folgende Internet Plattform zum Download bereitgestellt:

# Link:

# http://hrkll.ch/WordPress/?page\_id=1520

Persönliche Homepage von Hansruedi Kaiser. Auf dieser Homepage sind auch andere Lernumgebungen vom anderen Berufe zu finden.

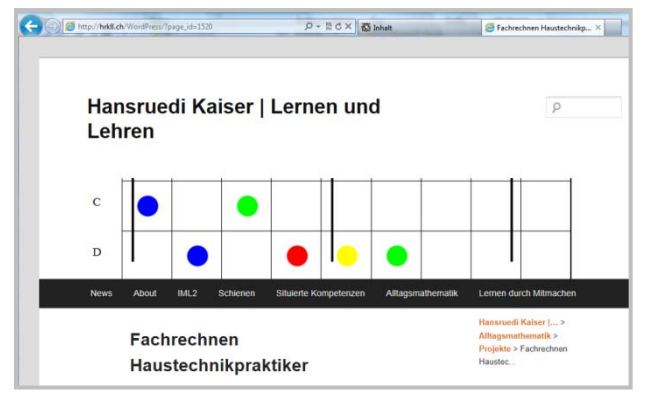

# http://www.sshl.ch/download/

Homepage: Schweizerischer Verband der Haustechnik-Fachlehrer SSHL. Arnold Bachmann (SSHL Präsident) hat für die Sanitär Lernenden auch eine Lernumgebung in dieser Zeit erarbeitet. Er war ebenfalls von Beginn an im Realisierungsteam dabei.

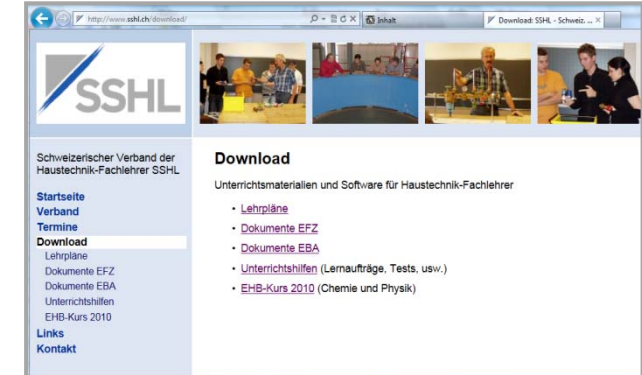

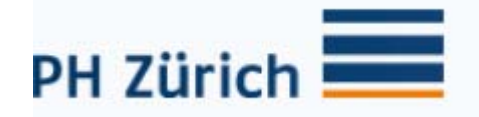

#### FAZIT / Schlusswort:

Obwohl wir am Anfang etwas Startschwierigkeiten hatten wie wir die neue Lernumgebung der Klasse mit Nachhaltigen Erfolg beibringen könnten sind wir sehr glücklich über das jetzige Resultat. Zum Schluss Reflektieren wir nochmals über unsere am Anfang gestellten Fragen

1 Wie viel der Lernende im Bereich Heizinstallateure und Haustechnikpraktiker besuchen bei der BBZ Mathematik Stütz- und Förderkurse?

Durch Hilfe von Katja Burkhard und Heiner Bräm konnten wir die Prozentzahl an Stütz- und Förderkursteilnehmer ermitteln. Ob zukünftig angesichts unseren Lernumgebungen weniger Stütz - und Förderkurse besucht werden müssen können wir heute nicht beantworten!

2 Wie erreichen wir, dass die Lernende das Fachrechnen und deren Umsetzung besser anwenden können?

Durch die Lernumgebungen die sehr Praxisgerecht entwickelt wurden, können die Schüler die Praxis mit Schule besser verbinden. Da die Voraussetzung für einen praxisgerechten Schulunterricht besser vereint werden kann, nimmt die Motivation der Lernenden automatisch zu.

3 Wie reagieren die Schüler auf die Umstellung?

Die Schüler reagierten positiv auf die neue Fachrechnungsmethode. Der gewünschte Bezug zur Praxis ist somit vorhanden. Jedoch wird mit dieser Methode nach Angaben der Schüler "viel zu genau" gearbeitet!

4 Nimmt durch die getroffenen Massnahmen der Lernerfolg zu?

Wir haben deutlich bemerkt, dass unsere Schüler sobald wir nicht mehr "stur" nach Formeln sondern Praxisgerecht rechnen der Lernerfolg zu nimmt. Die Mitverantwortlichkeit der Schüler steigt praktisch automatisch an, da die Schüler, uns Lehrern zeigen wollen wie das geht © resp. wie sie auf dem Bau arbeiten! Ausserdem werden die Schüler zu Lehrer und erklären es sich gegenseitig.

5 Fühlen sich die Lernende durch die neu erstellten Aufgaben immer noch überfordert?

Nein, der Praxisbezug ist vorhanden, ganz im Gegenteil, untereinander entsteht ein Wettkampf mässiges verhalten! (Wer weiss mehr)

6 Wo liegt Ihre Motivation nun Mathematikaufgaben durchzuführen?

Aus dem Gespräch mit den Schülern spürt man deutlich, dass so ein Unterricht Spass macht, da diese etwas 1:1 in der Praxis umsetzten können was sonst bei einem "normalen" Unterricht fast nicht der Fall sein wird.

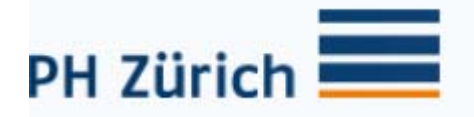

Die Arbeit wurde von Adriano Caloro und Ivan Califano zusammen erarbeitet. Wir hatten während der Umsetzung noch die Unterstützung von Hansruedi Kaiser der als Mathematik Didaktik Koryphäen gilt. Seine Mithilfe bzw. seine Erfahrungen konnten in die Lernumgebungen einfliessen. Wir konnten sehr vieles dazulernen und sind froh uns für das Projekt entschieden zu haben.

Ivan Califano & Adriano Caloro